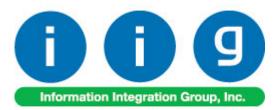

# Advanced Landed Cost For MAS 90 and MAS 200 ERP

457 Palm Drive Glendale, CA 91202 818-956-3744 818-956-3746 sales@iigservices.com

www.iigservices.com

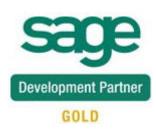

Information in this document is subject to change without notice. No part of this document may be reproduced or transmitted in any form or by any means, electronic or mechanical, for any purpose without the express written consent of Information Integration Group. Inc.

#### TRADEMARKS

MS-DOS and Windows are trademarks of Microsoft Corporation.

MAS 90, MAS 90CS, MAS 90W and MAS 200 are registered trademarks of Sage Software, Inc.

All other product names and brand names are service marks, and/or trademarks or registered trademarks of their respective companies.

#### **Table of Contents**

| Installation Instructions and Cautions<br>Wait! Before You Install – Do You Use CUSTOM OFFICE?<br>ODBC Security<br>Role Maintenance                                                                                                    |  |
|----------------------------------------------------------------------------------------------------|--|
| Introduction                                                                                                    |  |
| Purchase Order Options                                                                                                    |  |
| Custom Classification Maintenance<br>Item Maintenance<br>Custom Classification Import/Export<br>Landed Cost Inquiry                                                                                                    |  |
| Landed Cost<br>Landed Cost Entry<br>Update PO Req. Date<br>Landed Cost Printing<br>Landed Cost Report<br>Landed Cost Receipt Generation<br>Landed Cost Receipt Generation<br>Landed Cost History Inquiry<br>Landed Cost Tally Entry<br>Landed Cost Distribution |  |
| In-Transit Warehouse Processing<br>Warehouse Code Maintenance<br>Vendor Maintenance<br>Product Line Maintenance<br>In-Transit Register<br>Reversing of "In Transit" Quantities<br>In-Transit Processing                                                         |  |
| Business Insights – Explorer<br>Landed Cost View                                                                                                    |  |
| Purchase Order                                                                                                    |  |

### **Installation Instructions and Cautions**

**PLEASE NOTE: MAS 90** must already be installed on your system before installing any IIG enhancement. If not already done, perform your MAS 90 installation and setup now; then allow any updating to be accomplished automatically. Once MAS 90 installation and file updating is complete, you may install your IIG enhancement product by following the procedure below.

#### Wait! Before You Install – Do You Use CUSTOM OFFICE?

**THIS IS AN IMPORTANT CAUTION:** If you have Custom Office installed, **and** if you have modified any MAS 90 screens, you must run **Customizer Update** after you do an enhancement installation.

But wait! BEFORE you run Customizer Update, it is very important that you print all of your tab lists. Running Customizer Update will clear all Tab settings; your printed tab list will help you to reset your Tabs in Customizer Update. Custom Office is installed on your system if there is an asterisk in the title bar of some of the screens. The asterisk indicates that the screen has been changed.

| Ľ | 🚡 * Sales Orde    | r Entry (111) Of   | 6/12/2006        |             |                   |
|---|-------------------|--------------------|------------------|-------------|-------------------|
|   | Order Number      | Q                  | 🗟 🕐              |             | 0                 |
|   | <u>1</u> . Header | <u>2</u> . Address | <u>3</u> . Line: | s ]         | <u>4</u> . Totals |
|   | Order Date        |                    | Orde             | r Type      |                   |
|   | Customer No.      |                    | 9.E1             |             |                   |
|   | '                 |                    |                  |             |                   |
|   |                   |                    |                  | <u>Ship</u> | To Addr           |
|   |                   |                    |                  | Term        | s Code            |
|   | Ship Data         |                    |                  | Ship        | Via               |

An *asterisk* in a window's title bar indicates that the screen has been modified. This means that **Custom Office** is installed.

Follow all the instructions on this page before you run **Customizer Update**!

#### **Registering IIG products**

IIG Enhancement should be registered to be able to use it. If registration is not performed, the enhancement will work in a demo mode for a limited time period. The registration can be still done during the demo period.

Select the **IIG Product Registration** program under the Library Master Setup menu of the MAS 90.

If this option is not listed under the Library Master Setup menu, go to the main menu, and select Run from the File menu. Type in SVIIGR and click OK.

| 👫 IIG Master Developer I                  | Enhancement Registration |                                | ? <u> </u>        |
|-------------------------------------------|--------------------------|--------------------------------|-------------------|
| Registered Customer IIG                   | G                        |                                |                   |
| Registration Information<br>Reseller Name |                          |                                |                   |
| Serial Number                             | 1111111                  |                                |                   |
| Customer Number                           | 222222222                |                                |                   |
| User Key                                  | 333333333333333333333333 |                                |                   |
| Product Key                               | 55555 55555 55555        | 5 55555 55555                  |                   |
| Enhancement                               | Level Release Dat        | te Serial Number Unlocking Key | <u> </u>          |
| IIG Enhancement Name                      | 4.40                     | ААААААААААААА                  | ] <u>U</u> ndo    |
| Enhancement                               | Level                    | Release Date Serial Number     | Unlocking Key     |
| IIG Enhancement Name                      | 4.40                     | ΑΔΔΔΔΔΔΔΔΑ                     | A BBBB            |
|                                           |                          |                                |                   |
|                                           |                          |                                |                   |
|                                           |                          |                                |                   |
|                                           |                          |                                |                   |
| Print Registration Form                   |                          |                                |                   |
|                                           |                          |                                | IIG ABX 3/10/2010 |

Enter Serial Number and Unlocking Key provided by IIG, and click OK.

If multiple IIG Enhancements are installed, Serial Numbers and Unlocking Keys should be entered for each enhancement.

Use the Print Registration Form button to print IIG Registration Form.

#### **ODBC Security**

After installing an IIG Enhancement; it is very important to verify whether or not the Enable ODBC Security within Role Maintenance check box is selected in the System Configuration window of your system. If it is selected you must assign ODBC security permissions and allow access to custom data tables/fields for the Roles defined in your system.

| ODBC Security     Enable ODBC Security within Role Maintenance |  |
|----------------------------------------------------------------|--|
|                                                                |  |

#### Role Maintenance

After installing an IIG Enhancement, permissions must be configured for newly created Tasks and Security Events.

| 🚮 Role Mainter   | nance (SMD) 6/3/2008                                                                                                    |                                                  |                   |          |
|------------------|----------------------------------------------------------------------------------------------------|--------------------------------------------------|-------------------|----------|
| Role 25          | 51                                                                                                    | <u>ः (() () () () () () () () () () () () ()</u> | Ору               | Role     |
| Description      |                                                                                                    |                                                  |                   |          |
| <u>1</u> . Tasks | 2. Security Events                                                                                                    | 3. Module Options                                | 4. ODBC Security  | <u> </u> |
|                  | ints Payable<br>quiry<br>aintenance/Data Entry<br>iscellaneous Tasks<br>eports/Forms<br>odate/Period End<br>ints Receivable<br>Reconciliation<br>ode<br>Materials<br>ess Insights |                                                  |                   |          |
|                  |                                                                                                    | Accept Cance                                     | el <u>D</u> elete |          |

# Introduction

The Advanced Landed Cost enhancement allows allocating landed cost to different purchase order lines, and also different types of landed cost to all the selected lines.

Receipts of Goods are generated directly from Landed Cost Entries.

The Advanced Landed Cost enhancement requires the following MAS 90 modules installed and set up: Inventory Management, Accounts Payable, Purchase Order.

The Advanced Landed Cost enhancement supports Vendor and Item Delete/Renumber/Merge.

## **Purchase Order Options**

Before using the Allocated Cost Enhancement, the Allow Entry of Landed Cost box should be checked on the Line Entry tab of the Purchase Order Options screen.

| Repurchase Order Options (ABC) 12/06/2011                                                                                                    | ? <b>_</b> _ ×                                                                                  |
|----------------------------------------------------------------------------------------------------|-------------------------------------------------------------------------------------------------|
| 1. Main 2. Additional 3. Entry 4. Line Er                                                                                                    | ntry <u>5</u> . Printing <u>6</u> . History                                                     |
| Allow Entry of Landed Cost                                                                                                    | Drop Ship Orders in Purchase Order Entry<br>Include All Drop Ship Line Items Only for PO Vendor |
| Include Allocated Cost in Default Unit Cost                                                                                                    | Advanced Duty Calculation                                                                       |
| Include Allocated Cost in Default Unit Cost         Image: Cost in Default Unit Cost           Allow Qty Received or Invoiced to Exceed Qty Ordered         Image: Cost in Default Unit Cost | Split PO lines for multiple LC Entries Prompt  Checking Exact Allocation Of Advanced Duty       |
|                                                                                                    | A/P Invoice Generation                                                                          |
|                                                                                                    | Allow Zero Charge During Landed Cost Entry                                                      |
|                                                                                                    | Update PO Req. Date based on Exp. Arrival Prompt                                                |
|                                                                                                    | No<br>Yes<br>Prompt                                                                             |
|                                                                                                    |                                                                                                 |
|                                                                                                    |                                                                                                 |

The Allow Qty Received or Invoiced to Exceed Qty Ordered option affects also the Shipped Quantity in the Landed Cost Entry. The Shipped Quantity can exceed the Quantity Ordered, and will be passed as Quantity Received, if this box is checked.

Check the **Advanced Duty Calculation** box to allow calculation of additional advanced Duty for Landed Cost.

The **Split PO lines for multiple LC Entries** option can be set to Yes, No, or Prompt. When splitting is allowed, the program will split an incompletely shipped line to two lines, so that remaining quantity can be shipped on a different Landed Cost Entry.

If the Checking Exact Allocation Of Advanced Duty box is checked, the Invoiced Duty Amount field 7

becomes visible on the Totals tab of the Landed Cost Entry program.

If the **A/P Invoice Generation** option is specified, the Vendor No., G/L Account, Invoice No fields become visible on the Totals tab of the Landed Cost Entry. The Vendor No. and the G/L Account data can be entered manually or selected through the Lookup button. The A/P Invoice Generation check box allows generating Invoices while generating Landed Costs.

Check the Allow Zero Charge During Landed Cost Entry box to be able to Accept the Landed Cost Entry without setting any Landed Cost charge.

Select the Generate Unique Invoice Numbers for each PO checkbox to generate unique invoice numbers (by adding suffixes from A-Z to the original supplier Invoice number) in case more than one Receipt of Goods is generated for the Landed Cost Entry. If unchecked all ROG-s generated for current Landed Cost Entry will have the same Invoice number.

The Update PO Req. Date based on Exp. Arrival dropdown box with No, Yes and Prompt options allows the users to update the PO Req. Date on the PO line with the Expected Arrival date set on the Landed Cost Entry Header. See <u>Update PO Req. Date</u> for details.

If the Advanced Duty Calculation box is checked on the Line Entry tab, the Advanced Duty Account field becomes visible on the Additional tab. Specify the account to be used for Advanced Duty postings.

| 👫 Purchase Order Options (A           | BC) 11/11/2010              |                                | ? _ 🗆 🗙 |
|---------------------------------------|-----------------------------|--------------------------------|---------|
| <u>1</u> . Main <u>2</u> . Additional | 3. Entry 4. Line Entry      | 5. Printing <u>6</u> . History |         |
|                                       |                             |                                |         |
| Post Registers to General Ledo        | ier in Detail               |                                |         |
| Format for Posting Comments to        | General Ledger              |                                |         |
| Receipt and Return Comments           | Vendor Name + Reference No. |                                |         |
| Material Requisition Comments         | Name + Issue No.            |                                |         |
| Default General Ledger Accour         | nts                         |                                |         |
| Material Requisition Expense          | 635-01-00                   | 🔍 Warehouse supplies           |         |
| Special Item Cost                     | 665-01-00                   | 🔍 Miscellaneous expense        |         |
| Payable Deposit                       | 665-01-00                   | 🔍 Miscellaneous expense        |         |
| Prepaid Freight Expense               | 165-01-00                   | 🔍 Accum. depr off & cmp equip  |         |
| Advanced Duty Account                 | 150-00-00                   | 🔍 Land                         |         |
|                                       |                             |                                |         |
|                                       |                             |                                |         |
|                                       |                             |                                |         |
|                                       |                             | <u>A</u> ccept <u>C</u> ancel  |         |

Click the Main tab.

| 1. Main       2. Additional       3. Entry       4. Line Entry       5. Printing       6. History         Purchase Orders       Image: Calendar Month       Current Calendar Year       2003 *         Days to Retain Completed Purchase Orders       Image: Current Calendar Year       2003 *         Receipt Variance to Close Purchase Order Lines       .000%       Integrate with         General Ledger       Image: Constant Completed Purchase       Image: Constant Completed Purchase         Post Accounts Payable Invoices       Image: Constant Completed Purchase       Image: Constant Completed Purchase         Integrate with       General Ledger       Image: Constant Completed Purchase         Inventory Management       Image: Constant Completed Purchase       Image: Constant Completed Purchase         In-Transit Processing       Image: Constant Completed Purchase       Image: Constant Completed Purchase         In-Transit Processing       Image: Constant Completed Purchase       Image: Constant Completed Purchase         Integrate With       Image: Constant Completed Purchase       Image: Constant Completed Purchase       Image: Constant Completed Purchase         Integrate With       Image: Constant Completed Purchase       Image: Constant Completed Purchase       Image: Constant Completed Purchase         Integrate With       Image: Constant Completed Purchase       Image: Consten Completed Purcha | 🔚 Purchase Order Options (ABC) 11/11/2010                                                                                                    | ? -                                                                                                    |  |
|----------------------------------------------------------------------------------------------------|----------------------------------------------------------------------------------------------------|----------------------------------------------------------------------------------------------------|--|
| Days to Retain Completed Purchase Orders   Automatically Close Partially Received Purchase Orders   Receipt Variance to Close Purchase Order Lines   .000%                                                                                                    | 1. Main 2. Additional 3. Entry 4. Line Entry                                                                                                    | 5. Printing <u>6</u> . History                                                                                                    |  |
| Allow In-Transit Processing                                                                                                    | Days to Retain Completed Purchase Orders       Image: Completed Purchase Orders         Automatically Close Partially Received Purchase Orders       Image: Completed Purchase Order Purchase Orders         Receipt Variance to Close Purchase Order Lines       .000%         Post Accounts Payable Invoices       Image: Completed Purchase Order Purchase | Current Calendar Year     2003       Current Period     06       Integrate with     6       General Ledger     1       Inventory Management     3       Job Cost     8       Bank Reconciliation     1 |  |
|                                                                                                    | Allow In-Transit Processing                                                                                                    |                                                                                                    |  |

Check the **Allow In-Transit Processing** box to enable working with In-Transit warehouses.

Select the **Default In-Transit Warehouse** to be used in the Purchase Orders. Only Warehouses set as In-Transit in the Warehouse Code Maintenance can be selected as Default In-Transit Warehouse.

## **Custom Classification Maintenance**

The **Custom Classification Maintenance** program has been added under the **Inventory Management Setup** menu.

| 🚮 Custom Classific    | ation M | Maintenance             | (AB  | C) 1 | 1/1 | 1/2    |            |
|-----------------------|---------|-------------------------|------|------|-----|--------|------------|
| Custom Classification | 1111.1  | 1.1111                  | 14   | 4    | Þ   |        |            |
| Description           | Custor  | n Class#1111            |      |      |     |        |            |
| Percentage of Cost    | t       | 1.0                     | 000  |      |     |        |            |
| Flat Amount per Un    | it      | 2.0                     | 000  |      |     |        |            |
| Flat Amount per We    | eight   | 3.0                     | 000  |      |     |        |            |
|                       |         | <u>A</u> ccept <u>C</u> | ance | )    |     | )elete | - <b>-</b> |

The **Custom Classification** allows calculation of mixed duty for landed cost.

**Percentage of Cost** is the percent of the Unit Cost of the item.

**Flat Amount per Unit** is the amount for each Standard Unit of Measure (Standard Unit is specified for item in the Item Maintenance).

Flat Amount per Weight is the amount for each pound.

If all the components are zeroes, the item with such Custom Classification is considered as duty-free.

#### Item Maintenance

The **Custom Classific.** field becomes visible on the Main tab of the **Item Maintenance** screen if the **Advanced Duty Calculation** box is checked in the Purchase Order Options:

| 🚮 Item Mainten                                                | ance (ABC) 11/12/2010                                                                                                    |                                                                                                    |
|---------------------------------------------------------------|----------------------------------------------------------------------------------------------------|----------------------------------------------------------------------------------------------------|
|                                                               |                                                                                                    | 🛯 🗣 🕨 🛗 Copy Erom Renumber More 💌                                                                        |
| <u>1</u> . Main                                               | 2. Additional <u>3</u> . Quantity <u>4</u> . History                                                                                                    | ry <u>5</u> . Transactions <u>6</u> . Orders <u>7</u> . Cost Detail                                      |
| Product Line<br>Product Type<br>Valuation<br>Procurement      | WF&A     WORKSTATION FURN & ACCES       Finished Good     Weight     35       FIFO     Volume     10.0000       Buy     Inventory Cycle     B                                                                                                    | Unit of Measure<br>Standard EACH &<br>Purchases EACH & No. of EACH 1.00<br>Sales EACH & No. of EACH 1.00 |
| Custom Classific                                              | . 1111.11.1111 🔍 Custom Class#1111                                                                                                    |                                                                                                    |
| Price Code<br>Default Whse<br>Primary Vendor<br>Warranty Code | STD       Q       STANDARD QUANTITY PRICING         000       Q       CENTRAL WAREHOUSE         01-CONT       Q       %       Container Corporation Of I         30 DAY       Q       30 days from shipment                                                                                                    | Usa Allow Back Orders<br>Allow Trade Discount<br>Allocate Landed Cost                                    |
| Sales<br>Retail Price<br>Standard Price<br>Last Sold          | ON 2 DRAWER LETTER FLE W/O LK       Image: Construction of the standard of the standard of the standar |                                                                                                    |
|                                                               |                                                                                                    |                                                                                                    |

By default the specified Custom Classification will be used for the item in the Landed Cost Entry.

#### **Custom Classification Import/Export**

The EXP\_Custom\_CLS, EXP\_ITM\_CST\_CLS, IMP\_CUSTOM\_CLS and IMP\_ITM\_CST\_CLS defined jobs have been created to allow the user to import /export Custom Classification and Item Custom Classification information through VI. Use Visual Integrator Job Select to select and start the Custom Classification import or export job. Highlight a job and click Select to start the job. You can also start a job by double-clicking the job.

| 👫 Job Select                                                           | ? _ 🗆 🗙                              |
|------------------------------------------------------------------------|--------------------------------------|
| Job Name                                                               | Job Type                             |
| EXP_CUSTOM_CLS<br>EXP_ITM_CST_CLS<br>IMP_CUSTOM_CLS<br>IMP_ITM_CST_CLS | EXPORT<br>EXPORT<br>IMPORT<br>IMPORT |
| <u>S</u> elect                                                         | Cancel                               |

The IMP\_CUSTOM\_CLS VI job provided would be able to import Custom Classification Numbers (CCN) from comma delimited .csv or txt file with the following record structure:

<CustomClassCode(10 byte numeric)>, <Description (30 byte string)>, <PercentageOfCost (16 byte numeric)>, <FlatAmountPerUnit (16 byte numeric)>,<FlatAmountPerWeight>,(16 byte numeric)

For example: 8100003001,CustClass#810000,1,2,3,

Users can create their own import VI jobs using provided dictionary for Custom Classification Number.

#### Landed Cost Inquiry

The Landed Cost Number field and the Zoom button added on the Inquiry tab of the Item Maintenance allows the user to see the number of Landed Cost on which the selected Item exists and drill-down to the Landed Cost History Inquiry.

|                 | 001-HON-H252      |          |                   | - <u>}</u> `⊗ <b>I</b> 4 - <b>4</b> - |                   | Copy <u>F</u> rom. | Renum <u>b</u> e | er More                |   |
|-----------------|-------------------|----------|-------------------|---------------------------------------|-------------------|--------------------|------------------|------------------------|---|
| escription H    | ION 2 DRAWE       | RLETTER  | -LE W/OLK         | ₽                                     |                   |                    |                  |                        |   |
| <u>1</u> . Main | <u>2</u> . Additi | onal     | 3. Quantity       | 4. History                            | <u>5</u> . Transa | actions <u>6</u> . | Orders           | <u>7</u> . Cost Detail |   |
| O Purchas       | e Order           | O Sa     | les Order         |                                       |                   |                    | LCE No. 0        | 0000197 🛛 🔯            |   |
| Order No.       | Type Ven          | dor No.  | Vendor Name       | Req. Date                             | Whse              | Ordered            | Red Landed       | l Cost Zoom 😱          |   |
| 0010014         | Stand 01-S        | TEV S    | STEVENS SUPP      | . 5/31/2003                           | 000               | 10.00              | 10.00            |                        | 4 |
| 0010017         | Stand 01-C        | ONT (    | Container Corpor  | 5/10/2003                             | 000               | 1.00               | 1.00             | 🔁                      | 9 |
| 0010018         | Stand 01-Al       | IRWAY /  | Airway Property   | 1/8/2003                              | 000               | 5.00               | 5.00             |                        |   |
| 0010019         | Stand 01-Al       | IRWAY /  | Airway Property   | 1/8/2003                              | 000               | 5.00               | .00              |                        |   |
| 0010020         | Stand 01-Al       | IRWAY /  | Airway Property   | 1/9/2003                              | 000               | 2.00               | 2.00             |                        |   |
| 0010021         | Stand 01-Al       | IRWAY /  | Airway Property   | 1/9/2003                              | 000               | 2.00               | .00              |                        |   |
| 0010022         | Stand 01-IB       | M I      | bm Corporation    | 1/9/2003                              | 000               | 2.00               | 2.00             |                        |   |
| 0010024         | Stand 01-IB       | M I      | bm Corporation    | 1/9/2003                              | 000               | 2.00               | 2.00             |                        |   |
| 0010026         | Stand 01-Al       | IRWAY /  | Airway Property   | 1/9/2003                              | 000               | 5.00               | 5.00             |                        |   |
| 0010028         | Stand 01-Al       | IRWAY /  | Airway Property   | 1/9/2003                              | 000               | 5.00               | 4.00             |                        |   |
| 0010029         | Stand 01-Al       | LLCLIM / | Allolimate Mainte | 1/9/2003                              | 000               | 5.00               | .00              |                        |   |
| 0010032         | Stand 01-Al       | LLCLIM / | Allolimate Mainte | 1/9/2003                              | 000               | 5.00               | 5.00             |                        |   |
| 0010033         | Stand 01-Al       | IRWAY /  | Airway Property   | 1/9/2003                              | 000               | 5.00               | 5.00             | -                      |   |
| •               |                   |          |                   |                                       |                   |                    |                  |                        |   |
| Ordered         |                   | 637.00   | Received          | 58                                    | 9.00 B            | ack Ordered        |                  | 29.00                  |   |
|                 |                   |          |                   |                                       |                   |                    |                  |                        | _ |

The LCE No field and the Zoom button are enabled only for the **Purchase Order Inquiry** and for the PO line processed through the **Landed Cost Entry.** 

| nded Cost Entr       | y Number  | 0000197            | Da           | ate 01/30       | /2009     | User I     | IG         |       | Activ     | e [[" |
|----------------------|-----------|--------------------|--------------|-----------------|-----------|------------|------------|-------|-----------|-------|
| <u>1</u> . Header    | 1         | <u>2</u> . Address | 1            | <u>3</u> . Line | s )       | <u>4</u> . | . Totals   | ]     |           |       |
| P/0 Number           | Import B. | /L #               |              | Line #          |           |            | Import En  | try # |           |       |
| 0010029              |           |                    |              | 4 - 1001-F      | 10N-H252  | Ē          | -          |       |           |       |
| Container Num        | nber      | Size               | Letter       | of Credit #     | Qty Order | ed Q       | ty Shipped |       | U/M       |       |
|                      |           |                    |              |                 | 5         | .00        | 5.00       | 0.00  | EACH      |       |
| Unit Cost            | 123.17    | Custom Cla         | assification | No              |           |            | Duty Amnt  | 0.00  |           |       |
| P/0 # L<br>0010029 4 | . Item Nu | umber 🔤            | Order        | Shipp           | Recei     | U/M        | \$ Alloc   | Duty  | In Tra L( | :     |
|                      |           |                    |              |                 |           |            |            |       |           |       |
|                      |           |                    |              |                 |           |            |            |       |           |       |

Only Active Landed Cost entries are available.

# Landed Cost

Information Integration Group has added the following Landed Cost programs to the Purchase Order module of MAS90/200 accounting software.

#### Landed Cost Entry

The Landed Cost Entry program has been added to the **Purchase Order Main** menu to allow allocating landed cost to Purchase Order(s) lines.

| Landed Cost Entry                                                                |                                         |                         |              |
|----------------------------------------------------------------------------------|-----------------------------------------|-------------------------|--------------|
| anded Cost Entry Number                                                          | 🔍 🛃 Date 12/07/2011                     | User IIG                | ["""]        |
| 1. He Next Landed Cos                                                            | t Entry Number <u>3</u> , Lines         | 4. Totals               | _            |
| Source<br>Vendor (optional)<br>Purchase Address<br>Country<br>Vendor Invoice No. | [나,<br>] 나,<br>[나,<br>Calculate Advance | ed Duty for this entry? |              |
| Dates                                                                            |                                         |                         |              |
| Expected Departure                                                               | Actual Departure                        | Delivery Order Number   |              |
| Expected Arrival                                                                 | Actual Arrival                          | Delivery Order Date     |              |
| Payment Due                                                                      | Customs Entry #                         | Last Free Date          |              |
|                                                                                  | Customs Date                            | Broker Invoice Number   |              |
|                                                                                  |                                         | Accept Cancel Dele      | ete 🔒        |
|                                                                                  |                                         | IIG AB                  | C 12/07/2011 |

The "LC Information is overwritten" message is displayed on the Landed Cost Entry to prompt the user that the data of the selected Landed Cost Entry is overwritten by the data applied from the Landed Cost Distribution file.

| 🚮 Landed Cost Entry                  |                     |                           |                  |
|--------------------------------------|---------------------|---------------------------|------------------|
| Landed Cost Entry Number 0000245     | 🔍 📋 Date 11/12/2010 | ) User IIG                |                  |
| <u>1</u> . Header <u>2</u> . Addres: | s <u>3</u> . Lines  | 4. Totals LC Information  | n is overwritten |
| -Source<br>Vendor (optional)         |                     |                           |                  |
| Purchase Address                     |                     |                           |                  |
| Country                              | United States of A  | merica                    |                  |
| Vendor Invoice No.                   | Calculate Advance   | ed Duty for this entry? 🔽 |                  |
| Vessel Name                          |                     |                           |                  |
| -Dates                               |                     |                           | I                |
| Expected Departure 11/11/2010        | Actual Departure    | Delivery Order Number     |                  |
| Expected Arrival                     | Actual Arrival      | Delivery Order Date       |                  |
| Payment Due                          | Customs Entry #     | Last Free Date            |                  |
|                                      | Customs Date        | Broker Invoice Number     |                  |
|                                      |                     | Accept Cancel Del         |                  |
|                                      |                     | IIG AE                    | 3C 12/07/2011    |

Select the Landed Cost Entry Number from the Lookup list or click the Next Number button to create a new entry. The Date and User are current system date and the user logon.

The Landed Cost Memo button is enabled to allow entering memos.

| 🔚 Landed Cost Memo Maintenance               | × |
|----------------------------------------------|---|
| Memo Code 001 🔍 Subject Landed Cost Memo 001 |   |
| Memo Date 12/07/2011                         |   |
| General memo for all Landed Costs            |   |
| Image: Accept     Cancel     Delete          | ] |

Here the user can select a memo code already entered or create a new one.

On the Header tab, select Vendor, if necessary, Purchase Address and Country.

877.475.4092

WWW.IIGSERVICES.COM

| 🚮 Landed Cost Entry   | ,                  |                  |              |                     |                |                |
|-----------------------|--------------------|------------------|--------------|---------------------|----------------|----------------|
| Landed Cost Entry Num | ber 0000281 🤇      | 💊 📄 Date 12      | /07/2011     | User IIG            |                |                |
| <u>1</u> . Header     | <u>2</u> . Address | <u>3</u> . Lin   | es ]         | <u>4</u> . Totals   |                |                |
| Source                |                    |                  |              |                     |                |                |
| Vendor (optional)     | 01-AIRWAY          | 🔍 🛛 Airway Pi    | roperty      |                     |                |                |
| Purchase Address      | LA 🔍               | AIRWAY           | PROPERT      | Y                   |                |                |
| Country               | USA 🔍              | United SI        | tates of Ame | erica               |                |                |
| Vendor Invoice No.    | INV0123            | Calculate        | Advanced     | Duty for this entry | ? 🗹            |                |
| Vessel Name           | Vessel#AS102       |                  |              |                     |                |                |
| _Dates                |                    |                  |              |                     |                | ]              |
| Expected Departure    |                    | Actual Departure |              | Delivery            | Order Number   |                |
| Expected Arrival      |                    | Actual Arrival   |              | Delivery            | Order Date     |                |
| Payment Due           |                    | Customs Entry #  |              | Last Free           | e Date         |                |
|                       |                    | Customs Date     |              | Broker In           | voice Number   |                |
|                       |                    |                  |              |                     |                |                |
|                       |                    |                  |              |                     |                |                |
|                       |                    |                  |              |                     |                |                |
|                       |                    |                  |              | Accept              | <u>C</u> ancel | Delete         |
|                       |                    |                  |              |                     | IIG            | ABC 12/07/2011 |

The Vendor Invoice Number field has been added to the Header tab of Landed Cost Entry to default to Supplier Invoice Number field on the lines.

Upon changing/adding Vendor Invoice number on the Landed Cost already having PO lines entered in the lines tab the following message will appear:

Selecting **Yes** will apply the entered Invoice number to the lines.

Enter Dates for Expected and Actual Departure and Arrival, Payment Due, Customs Entry No., Delivery Order information, and Broker Invoice Number. The Address tab displays the Purchase and Ship To Addresses. This screen is for information purposes only.

| Landed Cos       |                                      |             |                             | _  |
|------------------|--------------------------------------|-------------|-----------------------------|----|
| Landed Cost Er   |                                      | /2011 User  | IIG                         | J  |
| <u>1</u> . Heade | er <u>2. Address <u>3</u>. Lines</u> |             | <u>4</u> . Totals           |    |
| Vendor No.       | 01-AIRWAY                            |             |                             |    |
| - Purchase /     | Address                              | - Ship To A | ddress                      | h  |
| Code             | LA <sup>1</sup> - <sup>1</sup> ,     | Code        | 0000 -                      |    |
| Name             | AIRWAY PROPERTY                      | Name        | ABC Distributing Company    |    |
| Address          | 1001 PICO BLVD.                      | Address     | 3191 AIRPORT LOOP           |    |
|                  |                                      |             |                             |    |
|                  |                                      |             |                             |    |
| ZIP Code         | 92145                                | ZIP Code    | 92626                       |    |
| City             | LOS ANGELES State CA                 | City        | COSTA MESA State CA         |    |
| Country          | USA 🖵 United States of America       | Country     | USA 🦂 United States of Ame  |    |
| Phone            | (213) 593-8383 Ext                   |             |                             |    |
| Fax              | (213) 593-8000                       |             |                             |    |
|                  |                                      |             |                             |    |
|                  |                                      |             |                             |    |
|                  |                                      |             | occept <u>Cancel</u> Delete |    |
|                  |                                      |             | IIG ABC 12/07/20            | 11 |

On the Lines tab, enter the Purchase Order Number or select it from the lookup list. Only Standard Orders are allowed in the Landed Cost Entry.

The **Supplier Invoice Number** field has been added to the Lines tab of Landed Cost Entry. This field is the Invoice Number in generated ROG during ROG generation. If the grid includes same P/O Numbers with different Supplier Invoice No, then the ROG program will not allow updating and will request to set same Supplier Invoice Numbers.

The lookup list displays the Purchase Orders of the Vendor selected in the first tab. If no vendor was selected, the lookup list will include all existing orders.

A Landed Cost Entry can contain lines from multiple purchase orders.

Different lines of the same purchase order can be shipped on different Landed Cost Entries.

If incomplete quantity of a line has been shipped, you will be able to ship the remainder on another Landed Cost Entry only if Split PO lines option is set in the Purchase Order Options.

When a Purchase Order is selected, a message is displayed prompting to receive complete purchase order. If user chooses to receive complete, all the lines are included with the Quantities Shipped equal to the corresponding Quantities Ordered. The Quantity Ordered and Received fields display the information of the Purchase Order. For an already added line, select it and change the Quantity Shipped. If this Quantity is set to 0, the line will be deleted.

If the Split PO lines is not allowed, a line already included on a Landed Cost Entry, cannot be added on another Entry, even if there is unshipped quantity.

The Line Number drop-down list contains the lines of the selected Order. Select a line and enter the Quantity Shipped. A line with completely shipped quantity cannot be selected.

| Landed Cost Entry<br>anded Cost Entry Number<br>1. Header | 0000281 🔍 [            | Date 12/07                                            | /2011 User IIG                                      | ]                                                      |                             |
|-----------------------------------------------------------|------------------------|-------------------------------------------------------|-----------------------------------------------------|--------------------------------------------------------|-----------------------------|
| P/0 Number Import E                                       | 3/L #                  | Line #                                                | I –<br>I<br>0N-H252 💌                               | mport Entry #                                          | <u>O</u> K<br>Undo          |
| Container Number                                          |                        |                                                       | QtyOrdered QtySh                                    | 5.00 0.00                                              |                             |
| Supplier Invoice No.<br>INV0123                           | 59.70                  | ustom Classificatio                                   |                                                     | y Amnt<br>0.00                                         |                             |
| 0010019 1001-H                                            | ION-H252<br>ION-H252LK | ered Shipped 1<br>5.00 5.00<br>3.00 3.00<br>1.00 1.00 | Received U/M<br>0.00 EACH<br>0.00 EACH<br>0.00 EACH | \$Alloc Duty 1<br>0.00 0.00<br>0.00 7.11<br>0.00 31.19 | n Transit LC<br>Y<br>Y<br>Y |
| Update Split Date 12/                                     | /07/2011               |                                                       |                                                     | <u>C</u> ancel                                         | Import Tally                |

If the Advanced Duty Calculation box is checked in the Purchase Order Options, the Unit Cost, Custom Classification and Duty Amount fields become visible.

Unit Cost displays the cost of the item, and can be changed for the current Landed Cost Entry.

**Custom Classification** displays the setting of the Item Maintenance, and can be changed.

The **Duty Amount** is calculated from the Unit Cost, quantity of standard Units, and Weight, according to the Custom Classification specified.

The LC column displays Y for lines that have the LC box checked in the Purchase Order. Landed cost will be allocated only to the lines with Y in the LC column.

The **Allocated** column remains empty before you enter charge in the Totals tab.

In the **Totals** tab select **Landed Cost Type** from the lookup list.

Enter Total Charge and click OK.

| 🔚 Landed Cost Entry                                                                                                    |                              |
|----------------------------------------------------------------------------------------------------|------------------------------|
| Landed Cost Entry Number 0000003 🔍 [ Date 08/22/2014 User IIG                                                                                                 |                              |
| <u>1</u> . Header <u>2</u> . Address <u>3</u> . Lines <u>4</u> . Totals                                                                                       |                              |
|                                                                                                    | Invoiced Duty Amnt<br>120.00 |
| Received So Far Unallocated Vendor No. G/L Account Invoice No. Select                                                                                         | Vendor No.                   |
|                                                                                                    | G/L Account                  |
| Type         Description         Total         Received         Unallocated         Ve           DUTY         Duty         120.00         0.000         0.000 | Invoice No.                  |
| FRGHT Freight 100.00 0.000 0.000                                                                                                    |                              |
|                                                                                                    | Calculated Duty<br>0.00      |
|                                                                                                    | Unallocated<br>120.00        |
|                                                                                                    | Total Weight                 |
|                                                                                                    | 375.0000<br>Total Volume     |
|                                                                                                    | .0000                        |
|                                                                                                    |                              |
| Realloc. Duty Needs to be Reallocated Accept Cancel                                                                                                    |                              |
| IIG                                                                                                    | ABC 8/26/2014                |

If the Use in Landed Cost Entry check box is selected in Landed Cost Type Maintenance, current Cost will be automatically loaded to the grid.

Click the **Select** button, under the **Undo** button to allow which items in the transactions the landed costs entered should apply to. After the selection the following window appears.

| Landeo                                 | Cost Selection                                                                          |                                                        |                           |
|----------------------------------------|-----------------------------------------------------------------------------------------|--------------------------------------------------------|---------------------------|
| Landed (                               | Cost Type QTY                                                                           |                                                        |                           |
|                                        |                                                                                         | Item Code                                              |                           |
| 1                                      | 1001-HON-H252                                                                           |                                                        |                           |
| 2                                      | 1001-HON-H252LK                                                                         |                                                        |                           |
| 3                                      | 1001-HON-H252                                                                           |                                                        |                           |
|                                        | 10014101041202                                                                          |                                                        |                           |
|                                        |                                                                                         |                                                        |                           |
|                                        |                                                                                         |                                                        |                           |
|                                        |                                                                                         |                                                        |                           |
|                                        |                                                                                         |                                                        |                           |
|                                        |                                                                                         |                                                        |                           |
|                                        |                                                                                         |                                                        |                           |
|                                        |                                                                                         |                                                        |                           |
|                                        |                                                                                         |                                                        |                           |
|                                        |                                                                                         |                                                        |                           |
|                                        |                                                                                         | ſ                                                      | OK Carred                 |
|                                        |                                                                                         |                                                        | <u>O</u> K <u>C</u> ancel |
|                                        |                                                                                         | e                                                      |                           |
| nded (                                 | C <b>ost Amount</b> wi                                                                  | Il be applied only for those                           | e                         |
| <b>nded (</b><br>ms, wh                | C <b>ost Amount</b> wi<br>iich <b>Include</b> cheo                                      | ll be applied only for those ck boxes are selected.    | e                         |
| ms, wh                                 | C <b>ost Amount</b> wi<br>iich <b>Include</b> chea<br><b>I Cost Selection</b>           | ll be applied only for those ck boxes are selected.    | e                         |
| ms, wh<br>Landed                       | ich Include cheo<br>I Cost Selection                                                    | ll be applied only for those ck boxes are selected.    |                           |
| ms, wh<br>Landed                       | ich Include cheo                                                                        | ll be applied only for those ck boxes are selected.    |                           |
| ms, wh<br>Landed                       | ich Include cheo<br>I Cost Selection                                                    | ck boxes are selected.                                 |                           |
| ms, wh                                 | nich <b>Include</b> chec<br><b>Cost Selection</b><br>Cost Type QTY                      | Il be applied only for those<br>ck boxes are selected. |                           |
| ms, wh                                 | tich Include check<br>Cost Selection<br>Cost Type QTY<br>1001-HON-H252                  | ck boxes are selected.                                 | Include                   |
| ns, wh<br>Landed<br>Landed (<br>1<br>2 | Ich Include chec<br>Cost Selection<br>Cost Type QTY<br>1001-HON-H252<br>1001-HON-H252LK | ck boxes are selected.                                 |                           |
| ms, wh<br>Landed<br>Landed (           | tich Include check<br>Cost Selection<br>Cost Type QTY<br>1001-HON-H252                  | ck boxes are selected.                                 | Include                   |
| ns, wh<br>Landed<br>Landed (<br>1<br>2 | Ich Include chec<br>Cost Selection<br>Cost Type QTY<br>1001-HON-H252<br>1001-HON-H252LK | ck boxes are selected.                                 | Include                   |
| Landed (                               | Ich Include chec<br>Cost Selection<br>Cost Type QTY<br>1001-HON-H252<br>1001-HON-H252LK | ck boxes are selected.                                 | Include                   |
| Landed (                               | Ich Include chec<br>Cost Selection<br>Cost Type QTY<br>1001-HON-H252<br>1001-HON-H252LK | ck boxes are selected.                                 | Include                   |
| Landed (                               | Ich Include chec<br>Cost Selection<br>Cost Type QTY<br>1001-HON-H252<br>1001-HON-H252LK | ck boxes are selected.                                 | Include                   |
| Landed (                               | Ich Include chec<br>Cost Selection<br>Cost Type QTY<br>1001-HON-H252<br>1001-HON-H252LK | ck boxes are selected.                                 | Include                   |
| Landed (                               | Ich Include chec<br>Cost Selection<br>Cost Type QTY<br>1001-HON-H252<br>1001-HON-H252LK | ck boxes are selected.                                 | Include                   |
| Landed (                               | Ich Include chec<br>Cost Selection<br>Cost Type QTY<br>1001-HON-H252<br>1001-HON-H252LK | ck boxes are selected.                                 | Include                   |
| Landed (                               | Ich Include chec<br>Cost Selection<br>Cost Type QTY<br>1001-HON-H252<br>1001-HON-H252LK | ck boxes are selected.                                 | Include                   |
| ns, wh<br>Landed<br>Landed (<br>1<br>2 | Ich Include chec<br>Cost Selection<br>Cost Type QTY<br>1001-HON-H252<br>1001-HON-H252LK | ck boxes are selected.                                 | Include                   |
| ns, wh<br>Landed<br>Landed (<br>1<br>2 | Ich Include chec<br>Cost Selection<br>Cost Type QTY<br>1001-HON-H252<br>1001-HON-H252LK | ck boxes are selected.                                 | Include                   |

The **Select All** and **Deselect All** buttons allow to select all, un-select all items from **Landed Cost Selection** window.

If the A/P Invoice Generation box is checked in the Purchase Order Options, the Invoiced Duty Amount, Vendor Number, G/L Account, Invoice Number, Calculated Duty and Unallocated fields become visible.

The **Calculated Duty** field displays the sum of the Duties calculated for the lines.

Enter **Invoiced Duty Amount**, which can be different from the Calculated Duty.

| 🔚 Landed Cost Entry                                                                                                    |                                                  |
|----------------------------------------------------------------------------------------------------|--------------------------------------------------|
| Landed Cost Entry Number 0000003 🔍 📋 Date 08/22/2014 User IIG                                                                                                    |                                                  |
| <u>1</u> . Header <u>2</u> . Address <u>3</u> . Lines <u>4</u> . Totals                                                                                                    |                                                  |
| L.C. Type Description Total Charge <u>QK</u><br>DUTY Q Duty 120.00 <u>Undo</u>                                                                                                    | Invoiced Duty Amnt<br>375.00<br>Vendor No.       |
| Received So Far         Unallocated         Vendor No.         G/L Account         Invoice No.         Select           0.000         0.000         Q         Q | 01-AIRWAY<br>G/L Account                         |
| TypeDescriptionTotalReceivedUnallocatedVeDUTYDuty120.000.0000.000FRGHTFreight100.000.0000.000                                                                                                    | 555-00-03<br>Invoice No.<br>INV-123              |
|                                                                                                    | Calculated Duty<br>375.00<br>Unallocated<br>0.00 |
|                                                                                                    | Total Weight<br>375.0000                         |
|                                                                                                    | Total Volume<br>.0000                            |
|                                                                                                    |                                                  |
|                                                                                                    | Delete                                           |
| IIG                                                                                                    | ABC 8/26/2014                                    |

#### Unallocated displays this difference.

Note: If Invoiced Duty Amnt is 0 then unallocated amount is set to 0 and no allocation will be needed. Duty Amount value for lines will be recalculated based on Custom Classification. If the Checking Exact Allocation Of Advanced Duty and the A/P Invoice Generation options are selected on the Additional tab of the Purchase Order Options, select Vendor No. on the Totals tab. The G/L Account will be loaded, but can be changed. Enter A/P Invoice Number to be generated, or leave it empty to use the automatic invoice number.

A/P Invoice will be generated with the Invoiced Duty Amount for the selected Vendor.

| 👫 A/P Invoice Data Ent                    | ry (ABC) 12/07/20 | 11                                                                                                    |          |                    |        |                           |
|-------------------------------------------|-------------------|----------------------------------------------------------------------------------------------------|----------|--------------------|--------|---------------------------|
| Vendor No. 01-ALLCLI<br>Name Allclimate M | Maintenance       | Image: A marked block in the second second secon | Batch LI | )281 <sup></sup> , |        | Vendor                    |
| Invoice No. INV0001                       | , III             |                                                                                                    |          |                    |        |                           |
| <u>1</u> . Header <u>2</u> . Lines        | 1                 |                                                                                                    |          |                    |        |                           |
|                                           | <u>Q</u> uick Ro  | w 1 🖉                                                                                                    |          |                    | 2      | <b>≈</b> (∃( <b>=⊳</b> •) |
| G/L Ac                                    | count Arr         | nount                                                                                                    | С        | omment             |        |                           |
| 1 525-00-03                               |                   | 80.00 L/C:                                                                                                    | 0000281  |                    |        |                           |
| 2                                         |                   | .00                                                                                                    |          |                    |        |                           |
|                                           |                   |                                                                                                    |          |                    |        |                           |
| Description Equip                         | ment maintenance  |                                                                                                    |          |                    |        |                           |
|                                           |                   |                                                                                                    |          |                    |        |                           |
|                                           |                   | Distribution Bal                                                                                                    | ance     | 0.00               | Total  | 80.00                     |
|                                           |                   |                                                                                                    | (        | Accept             | Cancel | Delete 🔒 🕜 .              |

Duty is not allocated to the items with N in the LC column, and to the duty-free items (based on the Custom Classification). Duty is allocated only to the inventory items.

If the Checking Exact Allocation Of Advanced Duty is selected in the Purchase Order Options, the Invoiced Duty Amnt is calculated and checked to be the sum of items' allocated costs after reallocation.

If the **Unallocated** on the **Totals** tab is non-zero, the **Duty Needs to be Reallocated** text is displayed in red at the bottom of the screen.

Click the **Reallocate** button next to that text, to recalculate the Duties on the lines. The recalculation for each line is done based on the **Custom Classification** specified for it.

A Landed Cost Entry cannot be accepted with non-zero Unallocated amount.

In the **Lines** tab, the charge set in the **Totals** tab, become allocated to the items with **Y** in the **LC** column.

| <u>1</u> . Header       |          | <u>2</u> . Address   |              | <u>3</u> . Line   | s                   | <u>4</u> . Tol | tals               |                  |             |                       |
|-------------------------|----------|----------------------|--------------|-------------------|---------------------|----------------|--------------------|------------------|-------------|-----------------------|
| P/0 Number<br>0010019 🔍 | Import B | /L #                 |              | _ine #<br>1  1001 | -HON-H252           | •              | Import Entry       | #                |             | <u>0</u> K            |
| Container Numb          | ber      | Size                 | Letter o     | of Credit#        | Qty Ordered<br>5.00 |                | hipped Qty<br>5.00 | Received<br>0.00 | U/M<br>EACH | <u>U</u> ndo<br>Split |
| Supplier Invoice        | e No.    | Unit Cost            | Custom       | Classifica        | tion No             | Du             | ty Amnt            |                  |             |                       |
| INV0123                 |          | 59.70                | 0001.        | 00.0000           | Q                   |                | 0.00               |                  |             |                       |
| P/0 # L                 | Item Nu  | umber 🛛              | Ordered      | Shipped           |                     | U/M            | \$ Alloc           |                  | n Transit   | LC                    |
| 0010019                 |          | ON-H252              | 5.00         | 5.00              |                     | EACH           | 42.35              | 0.00             |             | Y                     |
| 0010019<br>0010019      |          | ON-H252LK<br>ON-H254 | 3.00<br>1.00 | 3.00<br>1.00      |                     | EACH<br>EACH   | 15.81<br>11.84     | 14.85<br>65.15   |             | Y<br>Y                |
|                         |          |                      |              |                   |                     |                |                    |                  |             |                       |
|                         |          |                      |              |                   |                     |                |                    |                  |             |                       |
|                         |          |                      |              |                   |                     |                |                    |                  |             |                       |

If the **Split PO lines for multiple LC Entries** is set to **Yes** or **Prompt** in the **Purchase Order Options**, the original purchase order line can be split into two separate lines, each of which can be included on a different landed cost entry.

If the **Qty Shipped** is less than **Qty Ordered**, the **Split** button is enabled.

| Landed Cost I               | Entry    |                      |              |                            |                   |               |                    |                    |            |                               |
|-----------------------------|----------|----------------------|--------------|----------------------------|-------------------|---------------|--------------------|--------------------|------------|-------------------------------|
| anded Cost Entry            | Number   | 0000281              | s L' I       | Date 12/0                  | )7/2011 l         | Jser IIG      |                    |                    |            |                               |
| <u>1</u> . Header           |          | <u>2</u> . Address   |              | <u>3</u> . Lines           | ;                 | <u>4</u> . To | otals              |                    |            |                               |
| P/O Number                  | Import B | /L #                 |              | <b>_ine #</b><br>(Choose a | line number       | ) 🔽           | Import Entry       | · #                | [          | <u>0</u> K                    |
| Container Numl              | ber      | Size                 | Letter o     | of Credit#                 | Qty Ordere<br>0.0 |               | hipped Qty<br>0.00 | y Received<br>0.00 | U/M        | <u>U</u> ndo<br><u>S</u> plit |
| Supplier Invoice<br>INV0123 | e No.    | Unit Cost<br>0.00    |              | ı Classifical              | ion No            | D             | uty Amnt<br>0.00   |                    |            |                               |
| P/0 # L                     | Item Nu  |                      | Ordered      | Shipped                    | Received          | U/M           | \$ Alloc           |                    | In Transit | LC                            |
| 0010019                     |          | DN-H252              | 3.00         | 3.00                       |                   | EACH          | 4.83               | 0.00               |            | <u>Y</u>                      |
| 0010019<br>0010019          |          | DN-H252LK<br>DN-H254 | 1.00<br>1.00 | 1.00<br>1.00               |                   | EACH          | 1.01<br>2.25       | 5.65<br>74.35      |            | Y<br>Y                        |
| 0010019                     | 2551-3-  |                      | 2.00         | 2.00                       |                   | CASE          | 61.91              | 0.00               |            | Ý                             |
| Update Split Da             | ate 12/0 | 07/2011              |              |                            |                   | Acce          | at Car             | ncel               |            | t Tally                       |
|                             |          |                      |              |                            |                   | Acce          |                    |                    | ^          | 2/07/201                      |

## If the **Split PO lines for multiple LC Entries** is set to **Ves**, the line is split automatically upon clicking the **Sp**

**Yes**, the line is split automatically upon clicking the **Split** button and the following message appears if the Split Option is set to **Prompt**:

| 👫 Sage | 2 MAS 90                                                    | x |
|--------|-------------------------------------------------------------|---|
| ?      | Split Purchase Order line for multiple Landed Cost Entries? |   |

Click **Yes** to split the order line into two. The **Qty Ordered** for the first of the new lines will be set to the **Qty Shipped** (which is visible on the Landed Cost Entry), the remainder will be assigned to the second line of the order.

Upon selecting a Purchase Order for which Landed Cost Entry has been created; a message appears warning the user about it.

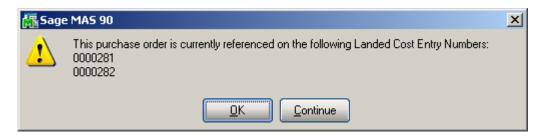

Here are the lines of the purchase order after split:

| rder Nu<br><u>1</u> . Hea |                    | 10019 - [·<br><u>2</u> . Address | 14 4 🕨 🕅<br><u>3</u> . Lines | <u>4</u> . Totals | Iser USERIIG  | Default     | s] [ <u>⊻</u> endor<br>§ |
|---------------------------|--------------------|----------------------------------|------------------------------|-------------------|---------------|-------------|--------------------------|
|                           | 8                  | •                                | <u>Q</u> uick Row            | 7 💋               | <b>P</b>      |             | 62 42 <b>5</b> ∙         |
|                           |                    | tem Code                         | Ordered                      | Back Ordered      | Unit Cost     | Extension   | <b>_</b>                 |
| 3                         | 1001-H0            | DN-H252LK                        | 1.00                         | .00               | 37.15         | 37.15       |                          |
| 4                         | 1001-H0            | DN-H252LK                        | 2.00                         | .00               | 37.15         | 74.30       |                          |
| 5                         | 1001-H0            | DN-H254                          | 1.00                         | .00               | 83.50         | 83.50       |                          |
| 6                         | 1001-H0            | DN-H254                          | 1.00                         | .00               | 83.50         | 83.50       |                          |
| 7                         | 2551-3-5           | 50                               | 2.00                         | .00               | 1,145.80      | 2,291.60    |                          |
| 8                         | 2551-3-5           | 50                               | 3.00                         | .00               | 1,145.80      | 3,437.40    |                          |
| 9                         |                    |                                  | .00                          | .00               | .00           | .00         | -                        |
| •                         |                    |                                  |                              |                   |               |             | Þ                        |
|                           | cription<br>chouse | DESK FILE 31/<br>000             | '2'' CAP 50                  | - LC              | E No. 0000282 | 8           |                          |
| Unit of Measure CASE      |                    |                                  |                              |                   |               |             |                          |
| Qty R                     | eceived            |                                  |                              | .00 👻             |               |             |                          |
|                           |                    |                                  |                              |                   | T             | otal Amount | 6,305.95                 |

For the lines shipped through the Landed Cost Entry the LCE No field is enabled with corresponding number filled in. The Zoom button allows drill down to the Landed Cost Inquiry.

The second line of the order can be added to any other Landed Cost Entry.

#### **Update PO Required Date**

If there is an **Expected Arrival** date set on the **Landed Cost Entry** header the PO Requested Date may be updated automatically upon accepting the Landed Cost Entry. If the **Update PO Req. Date based on Exp. Arrival** drop-down box is set to **Yes** the **PO Req Date** will be automatically updated with the **Expected Arrival Date**.

| 🔚 Landed Cost Entry    |                                              |                       |
|------------------------|----------------------------------------------|-----------------------|
| Landed Cost Entry Numb | er 0000281 🔍 📑 Date 12/07/2011 User          | lig                   |
| <u>1</u> . Header      | <u>2</u> . Address <u>3</u> . Lines <u>4</u> | 4. Totals             |
| Source                 |                                              |                       |
| Vendor (optional)      | 01-AIRWAY Airway Property                    |                       |
| Purchase Address       | LA 🔍 AIRWAY PROPERTY                         |                       |
| Country                | USA 🔍 United States of America               |                       |
| Vendor Invoice No.     | INV0123 Calculate Advanced Duty for          | or this entry? 🔽      |
| Vessel Name            | Vessel#AS102                                 |                       |
| _Dates                 |                                              |                       |
| Expected Departure     | Actual Departure                             | Delivery Order Number |
| Expected Arrival       | 12/15/2011 Actual Arrival                    | Delivery Order Date   |
| Payment Due            | Customs Entry #                              | Last Free Date        |
|                        | Customs Date                                 | Broker Invoice Number |
| ·                      |                                              |                       |
|                        |                                              |                       |
|                        |                                              |                       |
|                        |                                              | ccept Cancel Delete   |
|                        |                                              | IIG ABC 12/07/2011    |

The user is prompted about updating the Req. Date on the PO lines if **Prompt** is selected in the PO options.

| 🚮 Sage | MAS 90                                                                         | × |
|--------|--------------------------------------------------------------------------------|---|
| 2      | Do you want to update Req'd Date on all P.O. lines with Expected Arrival Date? |   |

Upon selecting Yes the Req Date field is automatically updated on respective PO lines.

| rder Nu<br><u>1</u> . Hea                            |                     | <u>1</u> 14 4 ▶ ▶1<br><u>3</u> . Lines |              | Jser USERIIG  | Default     |                |  |
|------------------------------------------------------|---------------------|----------------------------------------|--------------|---------------|-------------|----------------|--|
| 1. Header 2. Address 3. Lines 4. Totals User USERIIG |                     |                                        |              |               |             |                |  |
|                                                      | ≫ 🐼 ▪               | Quick Row                              | 3 🜮          | P             |             | 6 9 <b>5</b> - |  |
|                                                      | Item Code           | Ordered                                | Back Ordered | Unit Cost     | Extension   | <b>_</b>       |  |
| 3                                                    | 1001-HON-H252LK     | 1.00                                   | .00          | 37.15         | 37.15       |                |  |
| 4                                                    | 1001-HON-H252LK     | 2.00                                   | .00          | 37.15         | 74.30       |                |  |
| 5                                                    | 1001-HON-H254       | 1.00                                   | .00          | 83.50         | 83.50       |                |  |
| 6                                                    | 1001-HON-H254       | 1.00                                   | .00          | 83.50         | 83.50       |                |  |
| 7                                                    | 2551-3-50           | 2.00                                   | .00          | 1,145.80      | 2,291.60    |                |  |
| 8                                                    | 2551-3-50           | 3.00                                   | .00          | 1,145.80      | 3,437.40    |                |  |
| 9                                                    |                     | .00                                    | .00          | .00           | .00         | -              |  |
| •                                                    |                     |                                        |              |               |             | ►              |  |
| Unit of                                              | Measure EACH        |                                        | 🔺 LO         | E No. 0000281 | 8           |                |  |
| Qty R                                                | eceived             |                                        | .00          |               |             |                |  |
| Requi                                                | red Date 12/15/2011 |                                        |              |               |             |                |  |
| Qty I                                                | nvoiced             |                                        | .00 👻        |               |             |                |  |
|                                                      |                     |                                        |              | т             | otal Amount | 6,305.95       |  |

The lines' Required Date is updated automatically without prompting the user about it if the **Update PO Req. Date based on Exp. Arrival** option is set to **Yes** in the PO Options.

The **Required Date** field on the Purchase Order Header has been enabled for Purchase Orders with Landed Cost entries.

| Order Number                  | 0010019              |                           | ]                      | De <u>f</u> ault                                                           | s <u>V</u> endor |
|-------------------------------|----------------------|---------------------------|------------------------|----------------------------------------------------------------------------|------------------|
| <u>1</u> . Header             | <u>2</u> . Address   | <u>3</u> . Lines <u>4</u> | . Totals User USER     | llG                                                                        |                  |
| Order Date                    | 01/08/2003           | Order Type St             | andard Order 🗾         | Master/Repeat PO                                                           |                  |
| Vendor No.                    | 01-AIRWAY            | 🦳 Airway Property         |                        |                                                                            |                  |
| Order Status<br>Required Date | Open 💌<br>12/20/2011 | Warehouse                 | tress 00000 [4], AB    | C Distributing Company<br>ND OF MONTH<br>Company<br>FOB<br>ITRAL WAREHOUSE |                  |
| 1099 Box                      | None                 | Confirm To                | Leo Henry              |                                                                            |                  |
| с. I. Т. ——                   |                      | E-mail                    | [henry@bestsoftwareing | c.com                                                                      |                  |
| -Sales Tax<br>Schedule        | CA                   | Telephone                 | (714) 665-0980         | Ext 5852                                                                   |                  |
| California                    |                      | Fax                       | (714) 665-0900         | Batch Fax                                                                  |                  |
| Use Tax                       |                      | On Hold                   | Print Order            |                                                                            |                  |
| )uic <u>k</u> Print           |                      |                           | Acc                    | ept Cancel De                                                              | elete 🗛 🕜        |

Upon changing the **Required Date** a message is popup to prompt the user about applying new date to the PO lines.

| 👫 Sage | ≥ MAS 90                                     | × |
|--------|----------------------------------------------|---|
| 2      | Do you want to apply this entry to po lines? |   |
|        | Yes <u>N</u> o                               |   |

Upon selecting **Yes** the **Required Date** on the PO Lines is updated with new one for the lines not having associated Landed Cost Entry.

| der Nui<br><u>1</u> . Hea | ,                   | I         | 4. Totals    | Jser USERIIG  | Default     | is <u>V</u> endor |
|---------------------------|---------------------|-----------|--------------|---------------|-------------|-------------------|
|                           | ∾ 🐼 -               | Quick Row | 7 🔁          | <b>P</b>      |             | <u>6</u> 65,∙     |
|                           | Item Code           | Ordered   | Back Ordered | Unit Cost     | Extension   | _                 |
| 3                         | 1001-HON-H252LK     | 1.00      | .00          | 37.15         | 37.15       |                   |
| 4                         | 1001-HON-H252LK     | 2.00      | .00          | 37.15         | 74.30       |                   |
| 5                         | 1001-HON-H254       | 1.00      | .00          | 83.50         | 83.50       |                   |
| 6                         | 1001-HON-H254       | 1.00      | .00          | 83.50         | 83.50       |                   |
| 7                         | 2551-3-50           | 2.00      | .00          | 1,145.80      | 2,291.60    |                   |
| 8                         | 2551-3-50           | 3.00      | .00          | 1,145.80      | 3,437.40    |                   |
| 9                         |                     | .00       | .00          | .00           | .00         | -                 |
| •                         |                     |           |              |               |             | ►                 |
| Unit of                   | Measure CASE        |           | 🔺 LC         | E No. 0000282 | 8           |                   |
| Qty R                     | eceived             |           | .00          |               |             |                   |
| Requir                    | red Date 12/20/2011 |           |              |               |             |                   |
| Qty Ir                    | nvoiced             |           | .00 👻        |               |             |                   |
|                           |                     |           |              | т             | otal Amount | 6,305.95          |

The **Update Split Date** added on the Lines tab of the Landed Cost Entry is intended for updating the **Required Date** of the lines created due to line split. If the **Update Split Date** is not blank its value is set as the **Required Date** of the line being split:

| <u>1</u> . Hea | der <u>2</u> . Address | <u>3</u> . Lines | 4. Totals    | Iser USERIIG |           | ]            |
|----------------|------------------------|------------------|--------------|--------------|-----------|--------------|
|                | ≫ <u>™</u> -           | Quick Row        | 8 🔁          | P            |           | <b>6</b> 4₽. |
|                | Item Code              | Ordered          | Back Ordered | Unit Cost    | Extension |              |
| 3              | 1001-HON-H252LK        | 1.00             | .00          | 37.15        | 37.15     |              |
| 4              | 1001-HON-H252LK        | 2.00             | .00          | 37.15        | 74.30     |              |
| 5              | 1001-HON-H254          | 1.00             | .00          | 83.50        | 83.50     |              |
| 6              | 1001-HON-H254          | 1.00             | .00          | 83.50        | 83.50     |              |
| 7              | 2551-3-50              | 2.00             | .00          | 1,145.80     | 2,291.60  |              |
| 8              | 2551-3-50 🔍            | 3.00             | .00          | 1,145.80     | 3,437.40  |              |
| 9              |                        | .00              | .00          | .00          | .00       |              |
| •              |                        |                  |              |              |           | ►            |
| Unit of        | Measure CASE           |                  |              |              |           |              |
| Qty R          | eceived                |                  | .00 -        |              |           |              |
| Requir         | red Date 12/07/2011    |                  |              |              |           |              |
| Qty Ir         | nvoiced                |                  | .00 💌        |              |           |              |

#### Landed Cost Printing

The Landed Cost Printing program prints Landed Cost Entry information.

| M | Landed Cost Printir | ng  |                                            |            |
|---|---------------------|-----|--------------------------------------------|------------|
|   | Form Code           | 1.2 | Description Landed Cost                    |            |
|   | Print for Tally     |     |                                            |            |
|   | Selection           | All | Starting Ending                            |            |
| Į | Landed Cost Number  |     | 0000240 🔍 0000240 🔍                        |            |
|   | Adobe PDF           |     | <u>Print</u> Pre⊻iew Printer <u>S</u> etup | J          |
|   |                     |     | IIG ABC                                    | 11/18/2010 |

The **Print for tally** option is selected by default. If this check box is not selected the same Landed Cost Printing will be printed, and if it is selected the same Landed Cost Printing will be printed with only difference: lines will be displayed in the **Extension** column for manually filling.

Here is an example of printout:

| 🔚 Landed Cost Printing                            |                                   |                                                               |        |
|---------------------------------------------------|-----------------------------------|---------------------------------------------------------------|--------|
|                                                   | ** LANDED COST **                 | PF                                                            | .GE: 1 |
| ABC Distribution and Se                           | rvice Corp.                       | L.C. NUMBER: 0000240<br>DATE: 11/11/10                        |        |
| ( ) -                                             |                                   | VENDOR NO: -                                                  |        |
| VENDOR:                                           | 3191                              | TO:<br>Distributing Company<br>AIRPORT LOOP<br>A MESA CA 9262 | :6     |
| RECEIPT NO:                                       |                                   |                                                               |        |
| PURCH. ADDRESS:                                   |                                   |                                                               |        |
| ORDER NO. ITEM NO.<br>DESCRIPTION                 | ORDERED SHIPPE<br>CONT.NO. CREDI' | ) RECEIVED UNIT<br>NO. IMPORT BILL<br>IMPORT ENTRY            | COUNT  |
| 0010106 1001-HON-H252<br>ON 2 DRAWER LETTER FLE W |                                   | 0.00 EACH _                                                   |        |
| ESK FILE 8" CAP 50                                | 5.00 5.00                         | 0.00 EACH _                                                   |        |
|                                                   |                                   |                                                               |        |

#### Landed Cost Report

Landed Cost Report has been developed which includes Landed Cost Number, Landed Cost Date ranges, Cost to print dropdown with "Vendor FOB" and "Landed cost" values, and Print Summary Report option.

| 👫 Landed Cost Repor | t                        |                       |                    | ? _ 🗆 🗙               |
|---------------------|--------------------------|-----------------------|--------------------|-----------------------|
| Cost To Print       | Vendor FOB<br>Vendor FOB | <ul> <li>■</li> </ul> | t Summary Report   |                       |
| Order Form Code     | Landed Cost              | nded Cost Report      | Multi Part E       | inable                |
| Copies              | 1 <u>E</u> orm           |                       | <u>M</u> ulti Part |                       |
| Collated            |                          |                       |                    |                       |
| Selection           | All Starting             | Ending                |                    |                       |
| Landed Cost Number  |                          | <u> </u>              | z 🔍                |                       |
| Landed Cost Date    |                          | 12/31/2               | 399                | ]                     |
| Adobe PDF           |                          | <u>P</u> rint         | Preview            | Printer <u>S</u> etup |
| Enter Sort Option   |                          |                       | lig                | ABC 11/18/2010        |

If **Vendor FOB** is selected the Cost will be taken from PO, and if **Landed Cost** is selected the Cost will be taken from Landed Cost Entry.

If the **Print Summary Report** check box is not selected detail report will be printed, and if it is selected summary report will be printed.

Here is the report with Vendor FOB selected as Cost to Print, and Print Summary Report option unchecked.

| 1 of 1+ 🕨 📕 🔳                                                                                                    | 😂 🛃   100% 💌                                                                                                    | Total:42 100% 42 of 42                                                                                                    |                                                                    |                                                                                                   |                                                                                        |                                                                                          |
|----------------------------------------------------------------------------------------------------|----------------------------------------------------------------------------------------------------|----------------------------------------------------------------------------------------------------|--------------------------------------------------------------------|---------------------------------------------------------------------------------------------------|----------------------------------------------------------------------------------------|------------------------------------------------------------------------------------------|
|                                                                                                    |                                                                                                    |                                                                                                    |                                                                    |                                                                                                   |                                                                                        |                                                                                          |
|                                                                                                    |                                                                                                    |                                                                                                    |                                                                    |                                                                                                   |                                                                                        |                                                                                          |
|                                                                                                    |                                                                                                    | Landed Cost Report                                                                                                    |                                                                    |                                                                                                   |                                                                                        |                                                                                          |
|                                                                                                    |                                                                                                    | Eunoou oost hopon                                                                                                    |                                                                    |                                                                                                   |                                                                                        | 1                                                                                        |
| ABC Distribution and Serv                                                                                                    | ice Com.                                                                                                    |                                                                                                    |                                                                    |                                                                                                   |                                                                                        |                                                                                          |
| neo prono don and por                                                                                                    | 100 00 <b>1</b> p.                                                                                                    |                                                                                                    |                                                                    |                                                                                                   |                                                                                        |                                                                                          |
|                                                                                                    |                                                                                                    |                                                                                                    |                                                                    |                                                                                                   |                                                                                        |                                                                                          |
|                                                                                                    |                                                                                                    |                                                                                                    |                                                                    |                                                                                                   |                                                                                        |                                                                                          |
| Landed Cost Number: 000                                                                                                    | 0189 Landed                                                                                                    | Cost Date: 11/26/2008                                                                                                    |                                                                    | QTY                                                                                               |                                                                                        |                                                                                          |
|                                                                                                    | bitem Number                                                                                                    | Item Description                                                                                                    | 0/м                                                                | Shipped                                                                                           | Unit Cost                                                                              | Extension                                                                                |
| 0010084                                                                                                    | 1001-HON-H252LK                                                                                                    | HON 2 DRAWER LETTER FLE W/ LC                                                                                                    | EACH                                                               | 3.00                                                                                              | 102.84                                                                                 | 308.53                                                                                   |
|                                                                                                    |                                                                                                    |                                                                                                    | Landed (                                                           | Cost 00001                                                                                        | 89 Total:                                                                              | 308.53                                                                                   |
| Landed Cost Number: 000                                                                                                    | 0191 Landed                                                                                                    | Cost Date: 11/27/2008                                                                                                    |                                                                    | QTY                                                                                               |                                                                                        |                                                                                          |
|                                                                                                    |                                                                                                    |                                                                                                    |                                                                    |                                                                                                   |                                                                                        |                                                                                          |
| PO Number Supp Invoice No                                                                                                    | o Item Number                                                                                                    | Item Description                                                                                                    | U/M                                                                | Shipped                                                                                           | Unit Cost                                                                              | Extension                                                                                |
|                                                                                                    | 0 Item Number<br>1001-HON-H252                                                                                                    | Item Description<br>HON 2 DRAWER LETTER FLE W/O L                                                                                                    |                                                                    | Shipped<br>2.00                                                                                   | Unit Cost<br>401.10                                                                    | Extension<br>802.20                                                                      |
| 0010036                                                                                                    |                                                                                                    |                                                                                                    |                                                                    |                                                                                                   |                                                                                        |                                                                                          |
| 0010036                                                                                                    | 1001-HON-H252                                                                                                    | HON 2 DRAWER LETTER FLE W/O L                                                                                                    | EACH<br>EACH                                                       | 2.00                                                                                              | 401.10<br>131.41                                                                       | 802.20                                                                                   |
| 0010036<br>0010036<br>Landed Cost Number: 000                                                                                                    | 1001-HON-H252<br>1001-HON-H252<br>0192 Landed                                                                                         | HON 2 DRAWER LETTER FLE W/O L<br>HON 2 DRAWER LETTER FLE W/O L<br>Cost Date: 11/27/2008                                                                                                    | EACH<br>EACH<br>Landed (                                           | 2.00<br>3.00<br>Cost 00001:<br>QTY                                                                | 401.10<br>131.41<br>91 Total:                                                          | 802.20<br>394.22<br>1,196.42                                                             |
| 0010036<br>D010036<br>Landed Cost Number: 000<br>PO Number Supp Invoice No                                                                               | 1001-HON-H252<br>1001-HON-H252<br>0192 Landed<br>5 Kem Number                                                                         | HON 2 DRAWER LETTER FLE W/O L<br>HON 2 DRAWER LETTER FLE W/O L<br>Cost Date: 11/27/2008<br>Item Description                                                                                            | EACH<br>EACH<br>Landed I                                           | 2.00<br>3.00<br>Cost 00001:<br>QTY<br>Shipped                                                     | 401.10<br>131.41<br>91 Total:<br>UnitCost                                              | 802.20<br>394.22<br>1,196.42<br>Extension                                                |
| 0010036<br>0010036<br>Landed Cost Number: 000<br>PO Number Supp Invoice No<br>0010072                                                                    | 1001-HON-H262<br>1001-HON-H262<br>0192 Landed<br>b Rem Number<br>2480-8-50                                                            | HON 2 DRAWER LETTER FLE W/O L<br>HON 2 DRAWER LETTER FLE W/O L<br>Cost Date: 11/27/2008<br>Item Description<br>DESK FILE 8" CAP 50                                                                     | EACH<br>EACH<br>Landed U<br>U/M<br>EACH                            | 2.00<br>3.00<br>Cost 00001:<br>QTY<br>Shipped<br>10.00                                            | 401.10<br>131.41<br>91 Total:<br>Unit Cost<br>34.90                                    | 802.20<br>394.22<br>1.196.42<br>Extension<br>348.99                                      |
| 0010036<br>0010036<br>Landed Cost Number: 000<br>PO Number Supp Invoice No<br>0010072                                                                    | 1001-HON-H252<br>1001-HON-H252<br>0192 Landed<br>5 Kem Number                                                                         | HON 2 DRAWER LETTER FLE W/O L<br>HON 2 DRAWER LETTER FLE W/O L<br>Cost Date: 11/27/2008<br>Item Description                                                                                            | EACH<br>EACH<br>Landed U<br>U/M<br>EACH<br>EACH                    | 2.00<br>3.00<br>Cost 00001<br>GTY<br>Shipped<br>10.00<br>100.00                                   | 401.10<br>131.41<br>91 Total:<br>Unit Cost<br>34.90<br>57.51                           | 802.20<br>394.22<br>1,196.42<br>Extension<br>348.99<br>6,761.30                          |
| 0010036<br>0010036<br>Landed Cost Number: 000<br>PO Number Supp Invoice No<br>0010072                                                                    | 1001-HON-H262<br>1001-HON-H262<br>0192 Landed<br>b Rem Number<br>2480-8-50                                                            | HON 2 DRAWER LETTER FLE W/O L<br>HON 2 DRAWER LETTER FLE W/O L<br>Cost Date: 11/27/2008<br>Item Description<br>DESK FILE 8" CAP 50                                                                     | EACH<br>EACH<br>Landed U<br>U/M<br>EACH<br>EACH                    | 2.00<br>3.00<br>Cost 00001:<br>QTY<br>Shipped<br>10.00                                            | 401.10<br>131.41<br>91 Total:<br>Unit Cost<br>34.90<br>57.51                           | 802.20<br>394.22<br>1.196.42<br>Extension<br>348.99                                      |
| 0010036<br>D010036<br>Landed Cost Number: 000<br>PO Number Supp Invoice No<br>0010072<br>D010072<br>Landed Cost Number: 000                              | 1001-HON-H252<br>1001-HON-H252<br>0192 Landed<br>5 Item Number<br>2480-8-50<br>2480-8-50<br>2480-8-50                                 | HON 2 DRAWER LETTER FLE W/O L<br>HON 2 DRAWER LETTER FLE W/O L<br>Cost Date: 11/27/2008<br>Item Description<br>DESK FILE 8" CAP 60<br>DESK FILE 8" CAP 60<br>Cost Date: 11/27/2008                     | EACH<br>EACH<br>Landed I<br>U/M<br>EACH<br>EACH<br>Landed I        | 2.00<br>3.00<br>Cost 00001:<br>QTY<br>Shipped<br>10.00<br>100.00<br>Cost 00001:<br>QTY            | 401.10<br>131.41<br>91 Total:<br>Unit Cost<br>34.90<br>57.51<br>92 Total:              | 802.20<br>394.22<br>1,196.42<br>Extension<br>348.99<br>5,751.30<br>6,100.29              |
| 0010036<br>D010036<br>Landed Cost Number: 000<br>PO Number Supp Invoice No<br>0010072<br>D010072<br>Landed Cost Number: 000<br>PO Number Supp Invoice No | 1001-HON-H252<br>1001-HON-H252<br>0192 Landed<br>bittem Number<br>2480-8-50<br>2480-8-50<br>2480-8-50<br>0194 Landed<br>bittem Number | HON 2 DRAWER LETTER FLE W/O L<br>HON 2 DRAWER LETTER FLE W/O L<br>Cost Date: 11/27/2008<br>Item Description<br>DESK FILE 8" CAP 60<br>DESK FILE 8" CAP 60<br>Cost Date: 11/27/2008<br>Item Description | EACH<br>EACH<br>Landed (<br>U/M<br>EACH<br>EACH<br>Landed (<br>U/M | 2.00<br>3.00<br>Cost 00001:<br>QTY<br>Shipped<br>10.00<br>100.00<br>Cost 00001:<br>QTY<br>Shipped | 401.10<br>131.41<br>91 Total:<br>Unit Cost<br>34.90<br>57.51<br>92 Total:<br>Unit Cost | 802.20<br>394.22<br>1,196.42<br>Extension<br>348.99<br>5,751.30<br>6,100.29<br>Extension |
| 0010036<br>Landed Cost Number: 000<br>PO Number Supp Invoice No<br>0010072<br>0010072<br>Landed Cost Number: 000                                         | 1001-HON-H252<br>1001-HON-H252<br>0192 Landed<br>5 Item Number<br>2480-8-50<br>2480-8-50<br>2480-8-50                                 | HON 2 DRAWER LETTER FLE W/O L<br>HON 2 DRAWER LETTER FLE W/O L<br>Cost Date: 11/27/2008<br>Item Description<br>DESK FILE 8" CAP 60<br>DESK FILE 8" CAP 60<br>Cost Date: 11/27/2008                     | EACH<br>EACH<br>Landed I<br>U/M<br>EACH<br>EACH<br>Landed I        | 2.00<br>3.00<br>Cost 00001:<br>QTY<br>Shipped<br>10.00<br>100.00<br>Cost 00001:<br>QTY            | 401.10<br>131.41<br>91 Total:<br>Unit Cost<br>34.90<br>57.51<br>92 Total:              | 802.20<br>394.22<br>1,196.42<br>Extension<br>348.99<br>5,751.30<br>6,100.29              |

Here is the report with Landed Cost selected as Cost to Print, and Print Summary Report option checked.

| laca | Cost Report          |                 |                   |                   |               | _        |
|------|----------------------|-----------------|-------------------|-------------------|---------------|----------|
|      | 1 of 1 🕨 🕨           | =   🖨 🛃   100   | 0% 💌 🛛 Total:19   | 100% 19 of 19     |               |          |
|      |                      |                 |                   |                   |               |          |
|      |                      |                 |                   |                   |               | <b>1</b> |
|      |                      |                 |                   |                   |               |          |
|      |                      |                 | L                 | anded Cost Report |               |          |
|      |                      |                 |                   |                   | 1             |          |
|      |                      | service dama    |                   |                   |               |          |
|      | ABC Distribution and | i Service Corp. |                   |                   |               |          |
|      |                      |                 |                   |                   |               |          |
|      |                      |                 |                   |                   |               |          |
|      |                      |                 |                   |                   |               |          |
|      |                      |                 |                   |                   |               |          |
|      | Landed Cost Number:  | 0000189         | Landed Cost Date: | 11/26/2008        | 308.53        |          |
|      | Landed Cost Number:  | 0000191         | Landed Cost Date: | 11/27/2008        | 1,196.42      |          |
|      | Landed Cost Number:  | 0000192         | Landed Cost Date: | 11/27/2008        | 3,838.89      |          |
|      | Landed Cost Number:  | 0000194         | Landed Cost Date: | 11/27/2008        | 1,748.82      |          |
|      | Landed Cost Number:  | 0000197         | Landed Cost Date: | 1/30/2009         | 615.85        |          |
|      | Landed Cost Number:  | 0000198         | Landed Cost Date: | 1/30/2009         | 44,919.13     |          |
|      | Landed Cost Number:  | 0000200         | Landed Cost Date: | 7/28/2009         | 3,242.89      |          |
|      | Landed Cost Number:  | 0000223         | Landed Cost Date: | 4/10/2010         | 2,400.00      |          |
|      | Landed Cost Number:  | 0000226         | Landed Cost Date: | 4/29/2010         | 4,092.20      |          |
|      | Landed Cost Number:  | 0000227         | Landed Cost Date: | 4/29/2010         | 200.00        |          |
|      | Landed Cost Number:  | 0000234         | Landed Cost Date: | 11/3/2010         | 52,101.10     |          |
|      | Landed Cost Number:  | 0000235         | Landed Cost Date: | 11/3/2010         | 773.20        |          |
|      | Landed Cost Number:  | 0000237         | Landed Cost Date: | 11/9/2010         | 41,176.00     |          |
|      | Landed Cost Number:  | 0000240         | Landed Cost Date: | 11/11/2010        | 9,977.65      |          |
|      | Landed Cost Number:  | 0000243         | Landed Cost Date: | 11/12/2010        | 1,824.42      |          |
|      | Landed Cost Number:  | 0000244         | Landed Cost Date: | 11/12/2010        | 1,522.76      |          |
|      | Landed Cost Number:  | 0000245         | Landed Cost Date: | 11/12/2010        | 1,318.76      |          |
|      | Landed Cost Number:  | 0000246         | Landed Cost Date: | 11/12/2010        | 306.00        |          |
|      | Landed Cost Number:  | 0000253         | Landed Cost Date: | 11/18/2010        | 34,002.58     |          |
|      |                      |                 |                   |                   | Report Total: |          |
|      |                      |                 |                   |                   | 205,565.2D    |          |

#### Landed Cost Receipt Generation

This program enables you to generate Receipts of Goods for Landed Cost Entries.

| 👫 Landed Cost Receipt Generati 💶 🗙 |
|------------------------------------|
| Landed Cost Entry Number 0000243 🔍 |
| Proceed Cancel                     |
| IIG ABC 11/12/2010                 |

Select a Landed Cost Entry and click Proceed.

A message box displays the numbers of generated receipts.

| 🚮 Sage | e MAS 90                           | × |
|--------|------------------------------------|---|
| į)     | Generated receipt 001174/INV_009 . |   |
|        | (                                  |   |

If you open the Landed Cost Entry for which you have generated a receipt, the Lines and Totals tabs will only display the information. You are not allowed to make any changes here.

Receipt Of Goods cannot be generated for a Landed Cost Entry, if another Receipt Of Goods has already been generated for one of the included Purchase Orders lines.

| 🚮 Sage | 2 MAS 90                                                                                                    | × |
|--------|----------------------------------------------------------------------------------------------------|---|
| (į)    | Some of the Lines of this Landed Cost entry already have generated Receipt of Goods(#001167)<br>New Receipt of Goods can be generated after updating or deleting this Receipt of Goods. |   |
|        | <u><u> </u></u>                                                                                                    |   |

The Header tab of the Receipt of Goods contains a new LCE Number field displaying the number of the Landed Cost Entry from which the Receipt was generated.

| Receipt         | _       | <b>is Entry (ABC)</b> | 11/12/2010       | Ba        | itch 00124     | ۲ De <u>f</u> aul       | ts             |
|-----------------|---------|-----------------------|------------------|-----------|----------------|-------------------------|----------------|
| <u>1</u> . Head |         | <u>2</u> . Address    | <u>3</u> . Lines | 4. Totals | 00124          |                         |                |
|                 | ं े 🐼   | •                     | Quick Row        | 1 🛃       | ₽.             | <u>+</u> = =            | (36 <b>₽</b> • |
|                 | ļ       | tem Code              | Ordered          | Received  | Unit Cost      | Extension               |                |
| 1               | 1001-H0 | )N-H252               | .00              | .00       | 600.00         | .00                     |                |
| 2               | 1001-HC | )N-H252               | .00              | .00       | 600.00         | .00                     |                |
| 3               |         |                       | .00              | .00       | .00            | .00                     |                |
| •               |         |                       |                  |           |                |                         | Þ              |
|                 | ription |                       | R LETTER FLE W   |           |                |                         |                |
| Ware            |         | 000                   |                  |           |                |                         |                |
|                 | Measure | EACH                  |                  |           |                |                         |                |
| Back O          | Irdered |                       |                  | .00 💌 Go  | enerated By La | nded Cost Prog          | am             |
|                 |         |                       |                  |           | Т              | otal Amount             | .00            |
| 7               |         |                       |                  |           | Accept         | <u>C</u> ancel <u>D</u> | elete 👌 🕜      |

Here is the Lines tab of the generated Receipt:

The Receipt Of Goods generated by the Landed Cost Receipt Generation program will have the LC box checked for the lines which have the LC box checked in the corresponding Purchase Order. The LC check box is a display-only field, and cannot be checked or cleared in the generated Receipt of Goods Entry. Click the Landed Cost button in the Totals tab of the Receipt to see the details of the allocated landed costs:

| Beceipt Number         001174           1. Header         2. Addres           Purchase Order Number         0                                                          | 35 <u>3</u> . Lines                    | Hold Payment                                                                                                    | Tax Detail                            |
|----------------------------------------------------------------------------------------------------|----------------------------------------|----------------------------------------------------------------------------------------------------|---------------------------------------|
| Vendor No. 01-AIRWAY                                                                                                    | Airway Property                        |                                                                                                    | Invoice Number INV_009                |
| Taxable Purchases<br>Nontaxable Purchases<br>Freight Amount<br>Sales Tax Amount<br>Invoice Total<br>Prepayment Available<br>Prepayment Applied<br>Prepaid Check Number | 00.<br>00.<br>00.<br>00.<br>00.<br>00. | COD Number<br>Less COD Amount<br>COD Check Number<br>Bank Code<br>Invoice Balance<br>Invoice Due Date<br>Discount Date<br>Discount Amount<br>Prepaid Freight | .00<br>.00<br>.00<br>.00<br>1/30/2010 |
|                                                                                                    |                                        |                                                                                                    |                                       |

|      | Cost Type | Description | Method           | Amount |       |
|------|-----------|-------------|------------------|--------|-------|
| 1    | DUTY      | Duty        | Cost             | 13.68  | - 🛃 - |
| 2    | NEW       | New         | Weight           | 3.16   |       |
| 3    |           |             |                  | .00    |       |
|      |           |             |                  |        |       |
| Duty | Amount    | 64.98       | Total Landed Cos | t 16.8 | 4     |

After running Daily Receipt Registers/Update the Landed Cost Entry is deleted and remains only in the History.

The printout of the Receipt Register includes allocated landed cost information:

If Batch **Processing** is enabled for **Receipt Entry** in the **Purchase Order Options** all generated Receipt Of Goods Entries will be created in a batch with batch number formed as: "L"+ < last four digits of landed cost entry number>.

If there is Vendor Invoice number specified on the Landed Cost Entry the generated Receipt of Good Entry will take that Invoice number. If more than one ROG is generated for the Landed Cost Entry the first ROG will take the original Invoice number, with a suffix (from A to Z) added to the invoice number as follows: if the original Invoice number size is 10 characters then the next Invoice number is formed as InvNo (starting from the 2-nd character) + 'A' and in case the original Invoice number contains less than 10 characters the next Invoice number will be formed as InvNo + 'A' . In case more than 27 Purchase orders with the same Supplier Invoice Number are found on the Landed Cost for which Receipt is generated the user is prompted to correct Invoice Numbers manually. This feature is available only if the **Generate Unique Invoice Numbers for each PO** checkbox is selected in the **Purchase Order Options**.

| 👫 Receipt of Goods Entry (           | ABC) 4/1/2011                                                                   |  |  |  |  |  |  |  |
|--------------------------------------|---------------------------------------------------------------------------------|--|--|--|--|--|--|--|
| Receipt Number 001749                | 🗁 🔯 🖬 🖗 🕅 🗂 🛛 Batch L0307 🖆 🛛 Defaults 💟 💆 Batch L0307                          |  |  |  |  |  |  |  |
| <u>1</u> . Header <u>2</u> . Address | s ] <u>3</u> . Lines ] <u>4</u> . Totals ] 🚍                                    |  |  |  |  |  |  |  |
| Receipt Date 4/1/2011                | <b>LCE No.</b> 0000307                                                          |  |  |  |  |  |  |  |
| Purchase Order Number                | Purchase Order Number 0010226 -, 📺 Invoice Number B123456 Invoice Date 4/1/2011 |  |  |  |  |  |  |  |
| Vendor No. 01-AIRWA                  | AY 🔄 🎬 Airway Property                                                          |  |  |  |  |  |  |  |
| Order Type Standard                  | Order                                                                           |  |  |  |  |  |  |  |
| Order Status Back Orde               | er Ship-To Address 0000 🔍 ABC Distributing Company                              |  |  |  |  |  |  |  |
| Required Date 3/31/201               | 1 Terms Code 03 🔍 NET END OF MONTH                                              |  |  |  |  |  |  |  |
|                                      | Ship Via 🔍 FOB                                                                  |  |  |  |  |  |  |  |
| 1099 Form None                       | Warehouse 000 🔍 CENTRAL WAREHOUSE                                               |  |  |  |  |  |  |  |
| 1099 Box 💌                           |                                                                                 |  |  |  |  |  |  |  |
| CSales Tax                           | Confirm To                                                                      |  |  |  |  |  |  |  |
| Schedule CA                          | Q         E-mail         Ihenry@bestsoftwareinc.com                             |  |  |  |  |  |  |  |
| California                           | Telephone (213) 593-8383 Ext                                                    |  |  |  |  |  |  |  |
| Use Tax                              | Comment                                                                         |  |  |  |  |  |  |  |
| <b></b>                              | Accept Cancel Delete 🔒 🕢                                                        |  |  |  |  |  |  |  |

### Landed Cost History Inquiry

Open Landed Cost History Inquiry under Purchase Order Inquiry menu.

Select Landed Cost Entry Number from the lookup list. The Lines tab displays the Quantities Received as indicated in the registered Receipt of Goods.

| 🔚 Landed Cost History Inquiry                                                                                                    |                    |
|----------------------------------------------------------------------------------------------------|--------------------|
| Landed Cost Entry Number 0000243 🔍 Date 11/12/2010 User IIG                                                                          | Active             |
| <u>1</u> . Header <u>2</u> . Address <u>3</u> . Lines <u>4</u> . Totals                                                              | 1                  |
| P/O Number         Import B/L #         Line #         Import Entry           0010102         4 - 6650-26-16-11         Import Entry | *                  |
| Container Number Size Letter of Credit # Qty Ordered Qty Shipped                                                                     | U/M                |
| 1.00                                                                                                    | 0.00 EACH          |
| Unit Cost 138.56 Custom Classification No 1111.11.1111 Duty Amnt                                                                     | 67.51              |
| P/0 # L Item Number Order Shipp Recei U/M \$Alloc                                                                                    | Duty In Tra LC     |
| 0010102 4 6650-26-16-11 1.00 1.00 0.00 EACH 6.58                                                                                     | 67.51 0.00 Y       |
|                                                                                                    |                    |
|                                                                                                    |                    |
|                                                                                                    |                    |
|                                                                                                    |                    |
|                                                                                                    |                    |
|                                                                                                    |                    |
|                                                                                                    |                    |
|                                                                                                    |                    |
|                                                                                                    | <u> </u>           |
|                                                                                                    | IIG ABC 11/12/2010 |

The Period End Processing program under Purchase Order Period End menu will delete the updated and deleted Landed Cost Entries from the Landed Cost History, if the Purchase Order Receipt History is Purged.

#### Landed Cost Tally Entry

**Landed Cost Tally Entry** program has been developed to allow entering real received quantities.

| 🚮 Landed Cost Tally Entry                                            |                                             |                                            |
|----------------------------------------------------------------------|---------------------------------------------|--------------------------------------------|
| Landed Cost Entry Number                                             | 0000243 🔍 Date 11/12/2010                   | ]                                          |
| Item Number<br>1001-HON-H252<br>P/O Number<br>0010106<br>U/M<br>EACH | Qty Shipped<br>3.00<br>Qty Count<br>1000.00 | WER LETTER FLE W/                          |
| P/0 # Item Number<br>0010106 1001-HON-H252                           | Description<br>HON 2 DRAWER LETTER FLE      | Shipped QTY Count U/M<br>3.00 1000.00 EACH |
|                                                                      |                                             | Accept ClearTally                          |

If Item Number is selected from lookup or scanned, then the entered Qty Count will be distributed among corresponding Items and the remaining count will be fixed to the last one.

While printing, the same Landed Cost Report will be printed with only difference: QTY Amount will be displayed instead of Extension Amount. The **Import Tally** button has been added to the **Lines** tab of **Landed Cost Entry** to import item shipped count from **Landed Cost Tally Entry** where counts have been entered. The following message will be displayed while clicking on it:

| 🚮 Sage | e MA5 90                             | × |
|--------|--------------------------------------|---|
| 2      | Do you want to import tally numbers? |   |
|        | Yes No                               |   |

If Yes is selected, the screen will look like this:

| 🚮 Landed Cost Entry                |                                                                                                    | _ 🗆 🗙                               |
|------------------------------------|----------------------------------------------------------------------------------------------------|-------------------------------------|
| Landed Cost Entry Num              | ber 0000243 🔍 [ Date 11/12/2010 User IIG                                                                                                    |                                     |
| <u>1</u> . Header                  | <u>2</u> , Address <u>3</u> , Lines <u>4</u> , Totals                                                                                                    |                                     |
| P/O Number Imp<br>Container Number | ort B/L #     Line #     Import Entry #       (Choose a line number)        Size     Letter of Credit#     Qty Ordered     Qty Shipped     Qty Received     U/M       0.00     0.00     0.00     0.00     0.00 | <u>O</u> K<br><u>U</u> ndo<br>Split |
| Supplier Invoice No.               | Unit Cost Custom Classification No Duty Amnt 0.00 0.00                                                                                                    |                                     |
|                                    |                                                                                                    | Y                                   |
|                                    | Import                                                                                                    | Tally                               |
|                                    | IIG ABC 11.                                                                                                    | /17/2010                            |

If Yes is selected and there are no tally numbers to import, the following message box will be displayed:

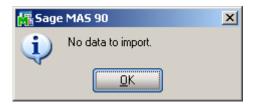

### Landed Cost Distribution

#### The Landed Cost Distribution Entry has been

developed to allow the user to distribute landed costs for the specified landed cost entries. Each **Landed Cost Entry** has landed costs that are entered in the Total tab of Landed Cost Entry and allocated by the lines. Sometimes the Customer is billed an invoice for a landed cost type, which is for different Landed Cost Entries. And in such cases the bill needs to be distributed first by the Landed Cost Entries and then by the lines of each Landed Cost Entry. The Landed Cost Distribution program is intended for distributing the landed costs automatically.

| Landed Cost Distribution | Entry                      |                   |       |     | _ 🗆 🗙      |
|--------------------------|----------------------------|-------------------|-------|-----|------------|
| File Number 📔 🔍 🛃        | Date Comment               |                   |       |     |            |
| 1. Hext File Number      | 2. Lines <u>3</u> . Totals |                   |       |     |            |
| Source                   |                            |                   |       |     |            |
| Vendor (optional)        | L)                         |                   |       |     |            |
| Purchase Address         | [2,                        |                   |       |     |            |
| Country                  |                            |                   |       |     |            |
| Dates                    |                            |                   |       |     |            |
| Expected Departure       | Actual Departure           | Delivery Order Nu | imber |     |            |
| Expected Arrival         | Actual Arrival             | Delivery Order Da | ite   |     |            |
| Payment Due              | Customs Entry #            | Last Free Date    |       |     |            |
|                          | Customs Date               | Broker Invoice Nu | umber |     |            |
| L                        |                            |                   |       |     |            |
|                          |                            |                   |       |     |            |
|                          |                            | ( Assert          |       |     | Dalata     |
|                          |                            | Accept            |       |     | Delete     |
|                          |                            |                   | lig   | ABC | 11/12/2010 |

The **Next File Number** button is intended for entry of a new distribution file number (up to 7 digits). The **Lookup** button is used for selecting an existing distribution file number.

The **Date** field is defaulted to the current Accounting Date set for Purchase Order module.

Up to 30 alphanumeric characters can be entered in the **Comment** field.

The fields of the **Source** and **Dates** sections are same as the fields of the **Landed Cost Entry** Header tab.

| 🚡 Landed Cost Distri        | bution Entry     |                  |            |                     |          |     | _ 🗆 X      |
|-----------------------------|------------------|------------------|------------|---------------------|----------|-----|------------|
| File Number 0000009         | 🔍 门 🛛 Da         | te 11/12/2010    | Comment    | Distribution for LC |          |     |            |
| <u>1</u> . Header           | <u>2</u> . Lines | ] <u>3</u> . To  | otals ]    |                     |          |     |            |
| Source                      |                  |                  |            |                     |          |     |            |
| Vendor (optional)           |                  | Q                |            |                     |          |     |            |
| Purchase Address            | Q                |                  |            |                     |          |     |            |
| Country                     | Q                |                  |            |                     |          |     |            |
|                             |                  |                  |            |                     |          |     |            |
| Dates<br>Expected Departure | 02/22/2011       | Actual Departure | 02/23/2011 | Delivery Order N    | lumber [ |     |            |
| Expected Arrival            | 02/23/2011       | Actual Arrival   | 02/23/2011 | Delivery Order D    |          |     |            |
| Payment Due                 | 02/23/2011       | Customs Entry #  | 00001      | Last Free Date      | [        |     |            |
|                             |                  | Customs Date     |            | Broker Invoice 1    | Number   |     |            |
| L                           |                  |                  |            |                     |          |     |            |
|                             |                  |                  |            |                     |          |     |            |
|                             |                  |                  |            |                     |          |     |            |
|                             |                  |                  |            |                     | Can      |     | Delete     |
|                             |                  |                  |            |                     | IIG      | ABC | 11/12/2010 |

The **Lines** tab is intended for selecting / entering Landed Cost Entries to which the distribution data needs to be applied.

Only active Landed Cost Entries can be entered / selected.

| 🔚 Landed Cost Distribution Entry                                                                                                    | _ 🗆 🗵                              |
|----------------------------------------------------------------------------------------------------|------------------------------------|
| File Number 0000009 🧠 📑 Date 11/12/2010 Comment Distribution for LC                                                                                                    |                                    |
| <u>1</u> . Header <u>2</u> . Lines <u>3</u> . Totals                                                                                                    | 1                                  |
| Landed Cost No                                                                                                    | <u>D</u> K<br>Undo<br>D <u>e</u> l |
| LCE #<br>0000223<br>0000227<br>0000237                                                                                                    |                                    |
|                                                                                                    |                                    |
| Id     Id     < | <u>D</u> elete                     |
| IIG ABC 1                                                                                                    | 11/12/2010                         |

If a Receipt is generated after the Landed Cost Entry has been entered in the distribution file that Landed Cost Entry number will be disabled and cannot take part in the next distribution process.

The **Totals** tab is intended for entering the Landed Costs. All Landed Cost Types set up for using in the Landed Cost entry are automatically loaded to the **Totals** tab.

| 🚮 Landed Cost I                                 | Distribution Ent   | ry              |                                    |                                     |                                   | _ <b>_</b> ×                                        |
|-------------------------------------------------|--------------------|-----------------|------------------------------------|-------------------------------------|-----------------------------------|-----------------------------------------------------|
| File Number 00                                  | 00009 🔍 💽          | Date 11/12/2010 | D Comment                          | Distribution for LC                 | :                                 |                                                     |
| <u>1</u> . Header                               | <u>2</u> . Li      | nes ] .         | <u>3</u> . Totals                  |                                     |                                   |                                                     |
|                                                 | Description<br>New |                 | Total Cł<br>50                     | harge<br>D.00                       | <u>D</u> K<br><u>U</u> ndo        | Invoiced Duty Amnt<br>0.00                          |
| Type Des<br>DUTY Duty<br>FRGHT Freig<br>NEW New | ght                |                 | Total<br>0.00<br>1000.00<br>500.00 | Received Un<br>0.00<br>0.00<br>0.00 | allocated<br>0.00<br>0.00<br>0.00 |                                                     |
|                                                 |                    |                 |                                    |                                     |                                   | Total Weight<br>245.0000<br>Total Volume<br>70.0000 |
|                                                 | 14                 |                 |                                    | Acc                                 | ept <u>C</u> ar                   | Apply<br>ncel Delete                                |
|                                                 |                    |                 |                                    |                                     | lig                               | ABC 11/12/2010                                      |

After the Landed Cost Entries are entered in the Lines tab and the landed cost charges are specified for L.C. type the user can click the **Apply** button to distribute landed costs charges and Duty amounts by the selected landed cost entries.

Upon clicking the **Apply** button a message is popup:

| 🚮 Sage | MA5 90                                     | × |
|--------|--------------------------------------------|---|
| ?      | Do you want to apply also the header data? |   |
|        |                                            |   |

Selecting **Yes** will apply also the data from the Dates section of the Header tab to the selected Landed Cost Entries.

If **No** is selected only the landed costs and duty amount will be applied.

The charges of landed costs will be applied based on corresponding allocation method and the Landed Cost Entry proportion. Below is an example demonstrating how the Landed Cost type "FRGHT" =1000\$ (Allocation method is "By Qty") and "NEW"=500\$ (Allocation method is "By Cost") are distributed by the selected Landed Cost Entries (#0000223, #0000227, #0000237).

| 🚮 Landed Cost Entry   | ,                  |                       |                        |                            |                |
|-----------------------|--------------------|-----------------------|------------------------|----------------------------|----------------|
| Landed Cost Entry Num | ber 0000223 🔍 [    | Date 04/10/2010       | User IIG               |                            |                |
| <u>1</u> . Header     | <u>2</u> . Address | <u>3</u> . Lines      | <u>4</u> . Totals      | LC Information             | is overwritten |
| -Source               |                    |                       |                        |                            |                |
| Vendor (optional)     | 01-AIRWAY          | Airway Property       |                        |                            |                |
| Purchase Address      | LA 🔍               | AIRWAY PROPER         | TY                     |                            |                |
| Country               | USA 🔍              | United States of Ar   | nerica                 |                            |                |
| Vendor Invoice No.    |                    | Calculate Advance     | d Duty for this entry? |                            |                |
| -Dates                |                    |                       |                        |                            |                |
| Expected Departure    | 02/22/2011 Actu    | al Departure 02/23/20 | 11 Delivery C          | )rder Number               |                |
| Expected Arrival      | 02/23/2011 Actu    | al Arrival 02/23/20   | 11 Delivery C          | )rder Date                 |                |
| Payment Due           | 02/23/2011 Cust    | oms Entry # 00001     | Last Free              | Date                       |                |
|                       | Cust               | oms Date              | Broker Inv             | voice Number               |                |
| L                     |                    |                       |                        |                            | [              |
|                       |                    |                       |                        |                            |                |
|                       |                    |                       |                        |                            |                |
|                       |                    |                       |                        | 0                          |                |
|                       |                    |                       | Accept                 | <u>Cancel</u> <u>D</u> ela |                |
|                       |                    |                       |                        | IIG AB                     | C 11/12/2010   |

| 🚮 Landed Cost Entry                                                                            |                                                                                  |                                                                                                    |
|------------------------------------------------------------------------------------------------|----------------------------------------------------------------------------------|----------------------------------------------------------------------------------------------------|
| Landed Cost Entry Number 0000223 🔍 [ ] Date                                                    | 04/10/2010 User IIG                                                              |                                                                                                    |
| 1. Header <u>2</u> . Address                                                                   | Lines <u>4</u> . Totals                                                          | LC Information is overwritten                                                                                                    |
| L.C. Type Description<br>FRGH & Freight<br>Received So Far Unallocated Vendor No.<br>0.00 0.00 | Total Charge<br>0.61<br>G/L Account Inv                                          | oice No.                                                                                                    |
| Type Description<br>FRGHT Freight<br>NEW New                                                   | Total         Received           0.61         0.00           285.71         0.00 | Unallocated Ve<br>0.00<br>0.00<br>Calculated Duty<br>5,000.00<br>Unallocated<br>0.00<br>Total Weight<br>140.0000<br>Total Volume<br>40.0000           |
|                                                                                                |                                                                                  | Cancel Delete                                                                                                    |
|                                                                                                |                                                                                  | IIG ABC 11/12/2010                                                                                                    |
| 🔚 Landed Cost Entry                                                                            |                                                                                  |                                                                                                    |
| Landed Cost Entry Number 0000237 🔍 [ Date                                                      | 11/09/2010 User IIG                                                              | Status In-Transit 🛛 🥅                                                                                                    |
| <u>1</u> . Header <u>2</u> . Address <u>3</u>                                                  | Lines <u>4</u> . Totals                                                          | LC Information is overwritten                                                                                                    |
| L.C. Type Description<br>FRGH & Freight<br>Received So Far Unallocated Vendor No.              | Total Charge<br>999.39<br>G/L Account Inv                                        | OICE No.                                                                                                    |
| 0.00 0.00                                                                                      | ۹ 🛛                                                                              |                                                                                                    |
|                                                                                                |                                                                                  | G/L Account                                                                                                    |
| Type Description<br>DUTY Duty<br>FRGHT Freight<br>NEW New                                      | Total Received<br>100.00 0.00<br>999.39 0.00<br>214.29 0.00                      | G/L Account Unallocated Ve 0.00 01.4 Invoice No. 0.00 0.00 Calculated Duty 0.00 Unallocated 0.00 Total Weight 105.0000 Total Volume 30.000            |
| DUTY Duty<br>FRGHT Freight                                                                     | Total Received<br>100.00 0.00<br>999.39 0.00                                     | Unallocated Ve<br>0.00 01-4 Invoice No.<br>0.00<br>0.00<br>Calculated Duty<br>0.00<br>Unallocated<br>0.00<br>Total Weight<br>105.0000<br>Total Volume |
| DUTY Duty<br>FRGHT Freight<br>NEW New                                                          | Total Received<br>100.00 0.00<br>999.39 0.00                                     | Unallocated Ve<br>0.00 01-4 Invoice No.<br>0.00<br>0.00<br>Calculated Duty<br>0.00<br>Unallocated<br>0.00<br>Total Weight<br>105.0000<br>Total Volume |

| Te Londod Cook Coker                                                                                                    |                        |                   |              | _ 🗆 🗵                                                                                                    |
|----------------------------------------------------------------------------------------------------|------------------------|-------------------|--------------|----------------------------------------------------------------------------------------------------|
| 🔚 Landed Cost Entry                                                                                                    |                        |                   |              |                                                                                                    |
| Landed Cost Entry Number 0000227 🔍 [ ] Dat                                                                                                    | e 04/29/2010 l         | User IIG          |              |                                                                                                    |
| <u>1</u> . Header <u>2</u> . Address                                                                                                    | <u>3</u> . Lines       | <u>4</u> . Totals | LC Informati | ion is overwritten                                                                                                    |
| L.C. Type Description<br>FRGH S Freight<br>Received So Far Unallocated Vendor No.<br>0.00 0.00<br>Type Description<br>FRGHT Freight<br>NEW New | Total Cha<br>G/L Accou | .00<br>Int Invoid |              | nvoiced Duty Amnt<br>0.00<br>Vendor No.<br>Calculated No.<br>Calculated Duty<br>0.00<br>Unallocated<br>0.00<br>Total Weight<br>.0000<br>Total Volume<br>.0000 |
|                                                                                                    | (                      | Accept            | Cancel D     | elete                                                                                                    |
|                                                                                                    |                        |                   | lig /        | ABC 11/12/2010                                                                                                    |

### In-Transit Warehouse Processing

#### Warehouse Code Maintenance

Select the **Warehouse Code Maintenance** program under the **Inventory Management Setup** menu.

| 🖫 Warehouse Code Maintenance (ABX) 11/11/2010 🔹 📔 🗖 |                         |                   |  |  |  |
|-----------------------------------------------------|-------------------------|-------------------|--|--|--|
| Warehouse Code 00                                   | 6 🔄 14 4 🕨 🕅            |                   |  |  |  |
| Description In                                      | Transit Whse            |                   |  |  |  |
|                                                     |                         |                   |  |  |  |
| Name                                                | 111                     |                   |  |  |  |
| Address                                             | 1101 W. MACARTHUR BLVD. | Ø                 |  |  |  |
|                                                     | COSTA MESA, CA 92626    |                   |  |  |  |
|                                                     |                         |                   |  |  |  |
| ZIP Code                                            |                         |                   |  |  |  |
| City                                                | State                   |                   |  |  |  |
| Country                                             | Q                       |                   |  |  |  |
| Telephone                                           | Ext                     |                   |  |  |  |
| Fax                                                 |                         |                   |  |  |  |
| E-mail Address                                      |                         |                   |  |  |  |
| Contact                                             |                         |                   |  |  |  |
| In-Transit Warehouse                                |                         |                   |  |  |  |
| Post to Location                                    | 003 🔍                   | Clay St.          |  |  |  |
|                                                     | Accept                  | Cancel Delete 🔒 🕢 |  |  |  |

Check the **In-Transit Warehouse** box to designate the warehouse as In-Transit.

*Note:* The *In-Transit Warehouse* check box is disabled and cannot be cleared for the *Default In-Transit Warehouse* (specified in the *Purchase Order Options program*).

#### Vendor Maintenance

Select the Vendor Maintenance program in the Accounts Payable Main menu.

| Vendor No.       D1-AIRWAY       Image: More and More and More | 👫 Vendor Maintenance (ABX) 11/11/2010                           |                                                                                       |
|----------------------------------------------------------------------------------------------------|-----------------------------------------------------------------|---------------------------------------------------------------------------------------|
| Data Entry   G/L Account   20000-01-000-000   Accounts Payable:Irvine-Main   Separate Check   Image: Default Form   Comment   Printing   Sort   AIRWAY   Batch Fax   Use P/0 Receipt of Invoice Entry for this Vendor    Use P/0 Receipt of Invoice Entry for this Vendor    Use P/0 Receipt of Invoice Entry for this Vendor    Primary Purchase Address   0   1099 Form    Vendor Type None    1099 Form  Vendor Type None  Intring Sort AIRWAY Batch Fax 1099 History                                                                                                    |                                                                 | Copy From <u>R</u> enumber More •                                                     |
| G/L Account 20000-01-000-000   Accounts Payable:Irvine-Main   Separate Check   Image: Comment   Printing   Sort   Sort   AIRWAY   Batch Fax   Use P/0 Receipt of Invoice Entry for this Vendor   Use P/0 Receipt of Invoice Entry for this Vendor    Use P/0 Receipt of Invoice Entry for this Vendor    Use P/0 Receipt of Invoice Entry for this Vendor    Use P/0 Receipt of Invoice Entry for this Vendor    Use P/0 Receipt of Invoice Entry for this Vendor    Use P/0 Receipt of Invoice Entry for this Vendor    Use P/0 Receipt of Invoice Entry for this Vendor    Use P/0 Receipt of Invoice Entry for this Vendor  Use P/0 Receipt of Invoice Entry for this Vendor  Use P/0 Receipt of Invoice Entry for this Vendor  Use P/0 Receipt of Invoice Entry for this Vendor  Use P/0 Receipt of Invoice Entry for this Vendor  Invoice Entry for this Vendor  Vendor Type  None  Use Invoice Entry for this Vendor  Vendor Type  None  Interview  Interview  Intervie                                                                                                    | 1. Main 2. Additional 3. Statistics 4. Summary 5.               | History <u>6</u> . Invoices <u>7</u> . Transactions <u>8</u> . Checks <u>9</u> . P/Os |
| Comment   Printing   Sort   AIRWAY   Batch Fax                                                                                                    | G/L Account 20000-01-000-000 Q<br>Accounts Payable: Irvine-Main | Primary Purchase Address                                                              |
| Printing       Sort     AIRWAY       Batch Fax     1099 History                                                                                                    | Comment                                                         | Vendor Type None  Default Form None Taxpayer ID No.                                   |
| Default In-Transit Warehouse 006 🔍 In Transit Whse                                                                                                    | Sort AIRWAY                                                     | Misc Box 9                                                                            |
| 🚯                                                                                                    | Default In-Transit Warehouse 006                                |                                                                                       |

Select the **Default In-Transit Warehouse** to be used in the Purchase Orders for the selected Vendor.

If no default warehouse is specified for the vendor, the program will use the default warehouse set in the Purchase Order Options program.

#### Product Line Maintenance

Select the **Product Line Maintenance** program under the **Inventory Management Setup** menu.

|             |                | 1               |                               |              |
|-------------|----------------|-----------------|-------------------------------|--------------|
|             | Account        | G/L Account No. | Description                   | Post by Whse |
| Inventory   |                | 115-00-03       | Inventory - Central Warehouse |              |
| Cost of Go  | ods Sold       | 450-01-00       | Purchases                     | Ĭ.           |
| Sales/Inco  | ome            | 400-01-00       | Distribution sales (history)  | <b>⊻</b>     |
| Sales Retu  | urns           | 425-00-00       | Returns & allowances          |              |
| Inventory / | Adjustment     | 960-00-04       | Miscellaneous                 |              |
| Purchases   | : Clearing     | 200-03-00       | Purchases clearing account    |              |
| PO Varian   | ce Adjustment  | 960-00-04       | Miscellaneous                 |              |
| Mfg Variar  | nce Adjustment | 960-00-04       | Miscellaneous                 |              |
| Landed Co   | ost Clearing   | 965-00-00       | Landed Cost                   |              |
| RMA Scra    | p              | 116-00-00       | Inventory-Scrap               |              |
| Repairs In  | Process        | 117-00-00       | Inventory-Repairs in Process  |              |
| Repairs Cl  | earing         | 101-03-00       | Cash in bank - savings        |              |

Enter the **Landed Cost Clearing** account number from your Chart of Accounts for this product line.

This account is debited when items are registered as intransit. During the **Daily Transaction Register**, the amounts for In-Transit items are added to the account set in the Purchase Order, and subtracted from the Landed Cost Clearing account. After a Receipt of Goods is created for the Purchase Order, during the **Daily Receipt Registers/Update**, the same amounts are balanced back – subtracted from the Purchase Order account and added to the Landed Cost Clearing account. (See the **In-Transit**  **Processing** section of the document for a detailed example.)

The **Product Line Listing** includes the Landed Cost Clearing account information.

|                                                                                                    | 1 / 1+ 🏻 🎢 1                                                                                                    | 100% 🔻                                                                                                    |                                                  |
|----------------------------------------------------------------------------------------------------|----------------------------------------------------------------------------------------------------|----------------------------------------------------------------------------------------------------|--------------------------------------------------|
| ziew ]                                                                                                    |                                                                                                    | B                                                                                                    | usinessObjects                                   |
| Procurement: Buy                                                                                                    | 1                                                                                                    | Unit or measure                                                                                                    |                                                  |
| Inventory Cycle: C                                                                                                    |                                                                                                    | Standard: EACH                                                                                                    |                                                  |
| Allow Back Orders: Yes                                                                                                    |                                                                                                    | Purchases: EACH Number of EACH:                                                                                                    | 1                                                |
| Allow Trade Discount: Yes                                                                                                    |                                                                                                    | Sales: EACH Number of EACH:                                                                                                    | 1                                                |
| hactive item: No                                                                                                    | •                                                                                                    | Sales Tax Class: TX Taxable                                                                                                    |                                                  |
| Explode Kit tems: P F                                                                                                    | Promot                                                                                                    | Purchase Tax Class: TX                                                                                                    |                                                  |
| Commission Method: S S                                                                                                    | •                                                                                                    | Print Receipt Labels: Yes                                                                                                    |                                                  |
|                                                                                                    | .000%                                                                                                    | •                                                                                                    | mant                                             |
|                                                                                                    |                                                                                                    | Warranty Code: 60 DAY 60 days from ship                                                                                                    | iment                                            |
| Base Commission:                                                                                                    | 0.00                                                                                                    | Allow Returns: Yes                                                                                                    |                                                  |
| Confirm Cost Increase<br>In Receipt Of Goods: No                                                                                                    |                                                                                                    | Restocking Charge Method: P Percentage of Item Price<br>Restocking Charge Amount: 2.000%                                                                                                    |                                                  |
| Allocate Landed Cost: Yes                                                                                                    |                                                                                                    |                                                                                                    |                                                  |
|                                                                                                    | G/L Account Number                                                                                                    | A                                                                                                    | Post                                             |
|                                                                                                    | art Account Number                                                                                                    | Account Description                                                                                                    | Ware                                             |
| in ventory :                                                                                                    | 115-00-03                                                                                                    | Account Description<br>Inventory - Central Warehouse                                                                                                    |                                                  |
| inventory:<br>Cost of Goods Sold:                                                                                                    | 115-00-03                                                                                                    |                                                                                                    | Yes                                              |
| -                                                                                                    | 115-00-03<br>450-01-00                                                                                                    | Inventory - Central Warehouse                                                                                                    | Yes<br>Yes                                       |
| Cost of Goods Sold:                                                                                                    | 115-00-03<br>450-01-00<br>400-01-00                                                                                            | Inventory - Central Warehouse<br>Purchases                                                                                                    | Yes<br>Yes<br>Yes                                |
| Cost of Goods Sold:<br>Sales/Income :                                                                                                    | 115-00-03<br>450-01-00<br>400-01-00<br>425-00-00                                                                               | Inventory - Central Warehouse<br>Purchases<br>Distribution sales (history)                                                                                                    | Yes<br>Yes<br>Yes                                |
| Cost of Goods Sold:<br>Sales/Income :<br>Sales Retums:                                                                                                    | 115-00-03<br>450-01-00<br>400-01-00<br>425-00-00<br>960-00-04                                                                  | Inventory - Central Warehouse<br>Purchases<br>Distribution sales (history)<br>Returns & allowances                                                                                                    | Yes<br>Yes<br>Yes<br>Yes                         |
| Cost of Goods Sold:<br>Sales/Income :<br>Sales Retums :<br>Inventory Adjustment:                                                                                              | 115-00-03<br>450-01-00<br>400-01-00<br>425-00-00<br>960-00-04<br>200-03-00                                                     | Inventory - Central Warehouse<br>Purchases<br>Distribution sales (history)<br>Returns & allowances<br>Miscellaneous                                                                                    | Yes<br>Yes<br>Yes<br>Yes<br>No                   |
| Cost of Goods Sold<br>Sales/Income :<br>Sales Retums :<br>Inventory Adjustment :<br>Purchases Clearing :                                                                      | 115-00-03<br>450-01-00<br>400-01-00<br>425-00-00<br>960-00-04<br>200-03-00<br>960-00-04                                        | Inventory - Central Warehouse<br>Purchases<br>Distribution sales (history)<br>Returns & allowances<br>Miscellaneous<br>Purchases clearing account                                                      | Yes<br>Yes<br>Yes<br>No<br>No                    |
| Cost of Goods Sold:<br>Sales/Income :<br>Sales Returns :<br>Inventory Adjustment:<br>Purchases Clearing:<br>P0 Variance Adjustment:                                           | 115-00-03<br>450-01-00<br>400-01-00<br>425-00-00<br>360-00-04<br>200-03-00<br>960-00-04<br>960-00-04                           | Inventory - Central Warehouse<br>Purchases<br>Distribution sales (history)<br>Returns & allowances<br>Miscellaneous<br>Purchases clearing account<br>Miscellaneous                                     | No                                               |
| Cost of Goods Sold:<br>Sales/Income :<br>Sales Returns :<br>Inventory Adjustment:<br>Purchases Clearing :<br>PO Variance Adjustment :<br>Mg Variance Adjustment :             | 115-00-03<br>450-01-00<br>425-00-00<br>960-00-04<br>200-03-00<br>960-00-04<br>960-00-04<br>116-00-00                           | Inventory - Central Warehouse<br>Purchases<br>Distribution sales (history)<br>Returns & allowances<br>Miscellaneous<br>Purchases clearing account<br>Miscellaneous<br>Miscellaneous                    | Yes<br>Yes<br>Yes<br>No<br>No<br>No              |
| Cost of Goods Sold:<br>Sales/Income :<br>Sales Retums:<br>Inventory Adjustment:<br>Purchases Clearing :<br>PO Variance Adjustment:<br>Mig Variance Adjustment:<br>RMA Scrap : | 115-00-03<br>450-01-00<br>425-00-00<br>360-00-04<br>200-03-00<br>960-00-04<br>360-00-04<br>116-00-00<br>117-00-00<br>101-03-00 | Inventory - Central Warehouse<br>Purchases<br>Distribution sales (history)<br>Returns & allowances<br>Miscellaneous<br>Purchases clearing account<br>Miscellaneous<br>Miscellaneous<br>Inventory-Scrap | Yes<br>Yes<br>Yes<br>No<br>No<br>No<br>No<br>Yes |

### In-Transit Register

Select the **In-Transit Register** program in the **Purchase Order Main** menu.

| 🚮 IN-TRANSI | T REGISTER                                                          |                         | ×                                |
|-------------|---------------------------------------------------------------------|-------------------------|----------------------------------|
|             | rent General Ledger Period Is:<br>Transit Register Posting Date Is: | 1 Ending:<br>11/12/2010 | 11/12/2007                       |
| ŷ           | Notice: This posting date falls                                     | s into a future Genera  | I Ledger period.                 |
| Adobe PDF   |                                                                     |                         | Printer <u>S</u> etup <u>O</u> k |
|             |                                                                     |                         | IIG ABC 11/12/2010               |

Click Ok to proceed to the In-Transit Register screen.

Select Landed Cost Entry ranges by Landed Cost Number, Vendor Number, Purchase Order Number.

Click the **Load** button to display the selected lines.

| Selection              |          | All      | Starting  |                | Ending                                                      |         |            |      | _ □  |
|------------------------|----------|----------|-----------|----------------|-------------------------------------------------------------|---------|------------|------|------|
| Landed Co<br>Vendor Nu |          |          | 0000242   | کی<br>اگر<br>ک | 0000242 <b>Q</b><br>99-ZZZZZZZ <b>Q</b><br>ZZZZZZZ <b>Q</b> |         |            |      |      |
| LCE No.                | P.O. No. | Vendor N | o. Item N | 0.             |                                                             | Shipped | In Transit | Whse | Qty  |
| 0000242                | 0010102  | 01-AIRWA | AY 1001-H | 10N-H252       |                                                             | 1.00    | 0.00       | 006  | 1.00 |
| 0000242                | 0010102  | 01-AIRWA | AY 6650-2 | 26-16-11       |                                                             | 1.00    | 0.00       | 006  | 1.00 |
| 0000242                | 0010102  | 01-AIRWA | VY 6650-2 | 26-16-11       |                                                             | 1.00    | 0.00       | 006  | 1.00 |
|                        |          |          |           |                |                                                             |         |            |      |      |
|                        |          |          |           |                |                                                             |         |            |      |      |

Only lines with standard items will be displayed, because only standard items can be registered in transit.

After loading items by certain selections, new selections can be made, and clicking the **Load** button again will display the newly selected lines in addition to previously displayed.

Use the **Clear** button to clear the lines meeting the current selections.

Click the **Reset** button to load maximum available for register quantities.

Click the **Cancel** button to clear all the displayed lines.

The Default **Warehouses** are displayed, and can be changed.

Enter the **Quantities** for the lines to be registered as In-Transit. The quantities cannot exceed the difference of Shipped and In-Transit quantities.

Entered quantities before clicking Register:

Click the **Register** button to register the entered quantities to the specified in-transit warehouses.

| Selection  |            | All      | Starting |           | Ending                                  |         |            |      |      |
|------------|------------|----------|----------|-----------|-----------------------------------------|---------|------------|------|------|
| Landed Co  | ost Number |          | 0000242  | Q         | 0000243 🔍                               |         |            |      |      |
| Vendor Nu  | imber      |          |          | 0         | 99-ZZZZZZZZZZZZZZZZZZZZZZZZZZZZZZZZZZZZ |         |            |      |      |
| Purchase ( | Drder Numb | er 🔽     |          | Q         | <u> ZZZZZZZ</u> 🔍                       |         |            |      |      |
| LCE No.    | P.O. No.   | Vendor N | o. Item  | No.       |                                         | Shipped | In Transit | Whse | Qty  |
| 0000242    | 0010102    | 01-AIRW/ | AY 1001  | -HON-H252 |                                         | 1.00    | 0.00       | 006  | 1.00 |
| 0000242    | 0010102    | 01-AIRW/ | AY 6650  | -26-16-11 |                                         | 1.00    | 1.00       | 006  | 0.00 |
| 0000242    | 0010102    | 01-AIRWA | VY 6650  | -26-16-11 |                                         | 1.00    | 1.00       | 006  | 0.00 |
|            |            |          |          |           |                                         |         |            |      |      |
|            |            |          |          |           |                                         |         |            |      |      |

If there is invalid data on the items to be registered as intransit, the program will not be able to process such lines.

After clicking **Register**, message is displayed, if there are lines the program cannot register:

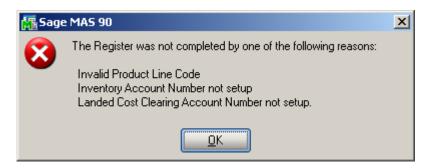

In the grid, successfully registered lines will display the quantity in-transit, while the lines not registered will display the reason codes in red.

The reasons can be the following: GL – invalid or missing G/L account for Inventory or Landed Cost Clearing (in Product Line Maintenance),

- **PO** Purchase Order Header,
- **POL** Purchase Order Line,
- LC Landed Cost Header,
- LCC Landed Cost Line.

| 0009003         0000008         01-AIRWAY         9264-1247-3547-ABCD-128345ABN         2.00         0.00         0.00         0.00         0.00         0.00         0.00         0.00         0.00         0.00         0.00         0.00         0.00         0.00         0.00         0.00         0.00         0.00         0.00         0.00         0.00         0.00         0.00         0.00         0.00         0.00         0.00         0.00         0.00         0.00         0.00         0.00         0.00         0.00         0.00         0.00         0.00         0.00         0.00         0.00         0.00         0.00         0.00         0.00         0.00         0.00         0.00         0.00         0.00         0.00         0.00         0.00         0.00         0.00         0.00         0.00         0.00         0.00         0.00         0.00         0.00         0.00         0.00         0.00         0.00         0.00         0.00         0.00         0.00         0.00         0.00         0.00         0.00         0.00         0.00         0.00         0.00         0.00         0.00         0.00         0.00         0.00         0.00         0.00         0.00         0.00         0.00 <th>Selection</th> <th></th> <th>All</th> <th>Starting</th> <th>Ending</th> <th></th> <th></th> <th></th> <th></th> <th></th>                                  | Selection  |            | All      | Starting         | Ending                   |         |            |      |      |    |
|----------------------------------------------------------------------------------------------------|------------|------------|----------|------------------|--------------------------|---------|------------|------|------|----|
| LCE No.         P.O. No.         Vendor No.         Item No.         Shipped         In Transit         Whse         Quy           0009003         0000008         01-AIRWAY         8971         2.00         0.00         006         1.00         6I           0009003         0000008         01-AIRWAY         8971         2.00         0.00         006         1.00         6I           0009004         0000008         01-AIRWAY         8971         2.00         0.00         006         1.00         6I           0009004         0000008         01-AIRWAY         8971         2.00         0.00         006         0.00         6I           0009004         0000008         01-AIRWAY         8971         2.00         0.00         006         0.00         6I           0009004         0000008         01-AIRWAY         8971         2.00         0.00         006         0.00         6I           0009004         0000008         01-AIRWAY         8971-247-3547-ABCD-128345ABN         2.00         0.00         0.06         2.00         6I                                                                                                    | Landed Co  | st Number  |          | <b>Q</b>         | <u> 7777777</u> <b>Q</b> |         |            |      |      |    |
| LCE No.         P.O. No.         Vendor No.         Item No.         Shipped         In Transit         Whse         Qty           0009003         000008         01-AIRWAY         8971         2.00         0.00         006         1.00         Gt           0009003         000008         01-AIRWAY         8971         2.00         0.00         006         1.00         Gt           0009004         000008         01-AIRWAY         8971         2.00         0.00         006         0.00         Gt           0009004         000008         01-AIRWAY         8971         2.00         0.00         006         0.00         Gt           0009004         000008         01-AIRWAY         8971         2.00         0.00         006         0.00         Gt           0009004         000008         01-AIRWAY         8971         2.00         0.00         006         2.00         Gt           0009004         000008         01-AIRWAY         9264-1247-3547-ABCD-128345ABN         2.00         0.00         006         2.00         Gt                                                                                                    | Vendor Nu  | mber       |          | Q.               | 99zzzzzzz 🔍              |         |            |      |      |    |
| 0009003         0000008         01-AIRWAY         8971         2.00         0.00         0.00         0.00         1.00         GL           0009003         000008         01-AIRWAY         8971         2.00         0.00         006         1.00         GL           0009003         000008         01-AIRWAY         9264-1247-3547-ABCD-128345ABN         2.00         0.00         006         1.00         GL           0009004         000008         01-AIRWAY         8971         2.00         0.00         006         0.00         GL           0009004         000008         01-AIRWAY         8971         2.00         0.00         006         0.00         GL           0009004         000008         01-AIRWAY         89264-1247-3547-ABCD-128345ABN         2.00         0.00         006         2.00         GL           0009004         000008         01-AIRWAY         9264-1247-3547-ABCD-128345ABN         2.00         0.00         006         2.00         GL                                                                                                    | Purchase ( | Order Numb | er 🔽     | <b>Q</b>         | Q                        |         |            |      |      |    |
| 0009003         0000008         01-AIRWAY         9264-1247-3547-ABCD-128345ABN         2.00         0.00         0.00         0.00         0.00         0.00         0.00         0.00         0.00         0.00         0.00         0.00         0.00         0.00         0.00         0.00         0.00         0.00         0.00         0.00         0.00         0.00         0.00         0.00         0.00         0.00         0.00         0.00         0.00         0.00         0.00         0.00         0.00         0.00         0.00         0.00         0.00         0.00         0.00         0.00         0.00         0.00         0.00         0.00         0.00         0.00         0.00         0.00         0.00         0.00         0.00         0.00         0.00         0.00         0.00         0.00         0.00         0.00         0.00         0.00         0.00         0.00         0.00         0.00         0.00         0.00         0.00         0.00         0.00         0.00         0.00         0.00         0.00         0.00         0.00         0.00         0.00         0.00         0.00         0.00         0.00         0.00         0.00         0.00         0.00         0.00         0.00 <td>LCE No.</td> <td>P.O. No.</td> <td>Vendor N</td> <td>lo. Item No.</td> <td></td> <td>Shipped</td> <td>In Transit</td> <td>Whse</td> <td>Qty</td> <td></td> | LCE No.    | P.O. No.   | Vendor N | lo. Item No.     |                          | Shipped | In Transit | Whse | Qty  |    |
| 0009004         0000008         01-AIRWAY         8971         2.00         0.00         0.00         0.00         6L           0009004         0000008         01-AIRWAY         9264-1247-3547-ABCD-128345ABN         2.00         0.00         0.00         0.00         6L                                                                                                    | 0009003    | 0000008    | 01-AIRW/ | AY 8971          |                          | 2.00    | 0.00       | 006  | 1.00 | GL |
| 0009004 000008 01-AIRWAY 9264-1247-3547-ABCD-128345ABN 2.00 0.00 006 2.00 GL                                                                                                    | 0009003    | 0000008    | 01-AIRW/ | AY 9264-1247-354 | 47-ABCD-128345ABN        | 2.00    | 0.00       | 006  | 1.00 | GL |
|                                                                                                    | 0009004    | 0000008    | 01-AIRW/ | AY 8971          |                          | 2.00    | 0.00       | 006  | 0.00 | GL |
| 0009004 0000008 01-AIRWAY 8971 3.22 0.00 006 1.22 GL                                                                                                    | 0009004    | 0000008    | 01-AIRW/ | AY 9264-1247-354 | 47-ABCD-128345ABN        | 2.00    | 0.00       | 006  | 2.00 | GL |
|                                                                                                    | 0009004    | 0000008    | 01-AIRW/ | AY 8971          |                          | 3.22    | 0.00       | 006  | 1.22 | GL |
|                                                                                                    |            |            |          |                  |                          |         |            |      |      |    |

Quantity shipped can be divided among different in-transit warehouses. Select a warehouse for the line and enter the necessary quantity. After registering this quantity, select different warehouse for the same line, enter quantity, and click the **Register** again.

The registered quantities will be printed on the report when closing the **In-Transit Register** screen.

#### Reversing of "In Transit" Quantities

After the **In Transit** quantities have been registered the user is allowed reversing those quantities:

|            | t Register | 4.0      | - <b>-</b> |               |                         |         |            |      | _ []  |
|------------|------------|----------|------------|---------------|-------------------------|---------|------------|------|-------|
| Selection  |            | All      | Startir    | ng            | Ending                  |         |            |      |       |
| Landed Co  | ost Number |          | 0000       | 256 🔍         | 0000256 🔍               |         |            |      |       |
| Vendor Nu  | ımber      |          |            | Q             | 99-ZZZZZZZ              |         |            |      |       |
| Purchase I | Order Numb | er 🔽     |            | Q             | <u>7777777</u> <b>Q</b> |         |            |      |       |
| LCE No.    | P.O. No.   | Vendor N | 0.         | Item No.      |                         | Shipped | In Transit | Whse | Qty   |
| 0000256    | 0010112    | 01-AIRW/ | ۹Y         | 1001-HON-H252 | 2                       | 2.00    | 2.00       | 006  | 1.00- |
| 0000256    | 0010112    | 01-AIRW/ | AY         | 1001-HON-H252 | 2LK                     | 3.00    | 3.00       | 006  | 2.00- |
|            |            |          |            |               |                         |         |            |      |       |
|            |            |          |            |               |                         |         |            |      |       |

It is necessary to enter the quantity to be taken off from In Transit (its absolute value cannot be greater than the quantity "In Transit") in the Qty field and click the Register button.

The quantity In Transit is calculated as Shipped + Qty. In our example it will be 2+(-1)=1 for the 1st line and 3+(-2)=1 for the  $2^{nd}$  one.

Click the **Register** button.

| in-Transi | t Register |          |         |               |                   |         |            |                    | _ [] |
|-----------|------------|----------|---------|---------------|-------------------|---------|------------|--------------------|------|
| Selection |            | All      | Startin | g             | Ending            |         |            |                    |      |
| Landed Co | ost Number |          | 00002   | 256 🔍         | 0000256 🔍         |         |            |                    |      |
| Vendor Nu | umber      |          |         | Q             | 99-ZZZZZZZ        |         |            |                    |      |
| Purchase  | Order Numb | er 🔽     |         | 9             | <u> ZZZZZZZ</u> 🔍 |         |            |                    |      |
| LCE No.   | P.O. No.   | Vendor N | 0.      | Item No.      |                   | Shipped | In Transit | V/hse              | Qty  |
| 0000256   | 0010112    | 01-AIRW/ | AY      | 1001-HON-H252 | 2                 | 2.00    | 1.00       | 0 <mark>0</mark> 6 | 1.00 |
| 0000256   | 0010112    | 01-AIRW/ | AY      | 1001-HON-H252 | 2LK               | 3.00    | 1.00       | 0 <mark>0</mark> 6 | 2.00 |
|           |            |          |         |               |                   |         |            |                    |      |
|           |            |          |         |               |                   |         |            |                    |      |

Thus the quantities 2 formerly registered in the In Transit warehouse will be reduced by 1. The 1 quantity will be taken off from the In Transit warehouse through the Adjustment transaction generated upon registering the quantities.

| 🚮 Item Ma       | intenance (ABC)                          | ) 11/18/2010             |          |                          |                    |                      |                    | -           | . 🗆 × |
|-----------------|------------------------------------------|--------------------------|----------|--------------------------|--------------------|----------------------|--------------------|-------------|-------|
| Item Code       | 1001-HON-H252L                           | _K                       |          | S 📢                      | 🔹 🕨 🖬 🚞            | Copy From            | Renum <u>b</u> er  | More        | a 🔻   |
| Description     | HON 2 DRAWER                             | LETTER FLE W             | // LCK   |                          |                    |                      |                    |             |       |
| <u>1</u> . Mair | n <u>2</u> . Additio                     | onal <u>3</u> . Qu       | antity   | ] <u>4</u> . History     | <u>5</u> . Transad | ctions <u>6</u> . Or | rders <u>7</u> .0  | Cost Detail |       |
| Warehou         | se 006 🔍 🤶                               | All In-Transit           | storage  |                          |                    |                      |                    |             |       |
| Whse            | Description                              | Trans Date               | Туре     | Ref No.                  | Quantity           | Unit Cost            | Extension          | Iten        | H     |
|                 | In-Transit storage                       | 11/18/2010               | IR       | LA-0000256               | 3.00-              | 91.88                | 275.64-            |             |       |
|                 | In-Transit storage                       | 11/18/2010<br>11/18/2010 | IR<br>IB | LA-0000256<br>LC-0000256 | 2.00-<br>1.00      | 91.88<br>91.88       | 183.76-<br>91.88   |             |       |
|                 | In-Transit storage<br>In-Transit storage | 11/18/2010               | IB       | LC-0000256               | 2.00               | 91.88                | 183.76             |             |       |
|                 |                                          |                          |          |                          |                    |                      |                    |             |       |
|                 |                                          |                          |          |                          |                    |                      |                    |             |       |
|                 | Beginning Qty                            | Rec                      | eived    | Adjuste                  | :d/Sold            | Issued               | Enc                | ling Qty    |       |
|                 |                                          |                          | 2.00-    |                          | .00                | .00                  |                    |             |       |
|                 |                                          |                          |          |                          |                    |                      | ancel <u>D</u> ele | te [ 🖶      |       |

### In-Transit Processing

Enter a Purchase Order with items having different G/L Accounts.

| 👫 Purcha                   | ise Orde | r Entry (ABC) 1                                           | 1/12/2010             |              |           |                |                   |                |
|----------------------------|----------|-----------------------------------------------------------|-----------------------|--------------|-----------|----------------|-------------------|----------------|
| Order Nu<br><u>1</u> . Hea |          | 010106 <sup>(</sup> -) <u>[</u> ·<br><u>2</u> . Address ] | 14 4 D D1<br>3. Lines |              | User USEF | NIG            | De <u>f</u> aults | <u>V</u> endor |
|                            | 8        | •                                                         | Quick Row             | 1 🔁          |           |                | 2                 | ⊴ <b>⊴⊳</b> •  |
|                            |          | Item Code                                                 | Ordered               | Back Ordered | Unit Cost | Extension      |                   | G/L Accoun     |
| 1                          | (1001-H  | ON-H252 🔍                                                 | 500.00                | .00          | 657.17    | 28,585.00      | 115-00-03         |                |
| 2                          | 2480-8-  | 50                                                        | 200.00                | .00          | 9,897.00  | 79,400.00      | 100-00-00         |                |
| 3                          |          |                                                           | .00                   | .00          | .00       | .00            |                   | I              |
| 1                          |          |                                                           |                       |              |           |                |                   | Þ              |
| Item                       | п Туре   | Inventory                                                 |                       |              |           |                |                   |                |
| Weig                       | ght Ref  | 35                                                        |                       |              |           |                |                   |                |
| W                          | eight    |                                                           | ;                     | 35.0000      |           |                |                   |                |
| Produ                      | uct Line | WF&A                                                      |                       | <b></b>      |           |                |                   |                |
|                            |          |                                                           |                       |              |           | Total A        | mount             | 2,307,985.00   |
| Quic <u>k</u> Prir         | nt       | ]                                                         |                       |              |           | ept <u>C</u> a | incel <u>D</u> e  | lete 🔒 🕢       |

66

The quantity ordered is added to the Qty on Purchase Order for the specified Warehouse:

| m Code<br>escription | 1001-HON-H25       | 52<br>ER LETTER FLI |               | -5°-5 M 4<br>₽     |                     | Copy <u>F</u> ro | m Renum           | n <u>b</u> er)    | vlore   |
|----------------------|--------------------|---------------------|---------------|--------------------|---------------------|------------------|-------------------|-------------------|---------|
| <u>1</u> . Mai       |                    | 1                   | Quantity      | <u>4</u> . History | ] <u>5</u> . Transa | actions ]        | <u>6</u> . Orders | <u>7</u> . Cost D | etail ] |
| Standard             | Unit of Measure    | EACH                |               |                    |                     |                  |                   |                   |         |
| Whse                 | Description        | On Hand             | On PO         |                    | n Bk Ord            | Committed        | Available         | In Shippir        |         |
| 000<br>001           | CENTRAL<br>EAST WA | 3,253.00            | 611.00<br>.88 | 8.00<br>990.00     | .00.<br>.00         | 8.00<br>990.00   | 3,245.00<br>.00   | ן.<br>ו           |         |
| 002                  | WEST WA            | 1,514.00            | .00           | 12.00              | 10.00               | 22.00            | 1,492.00          |                   | )0 👼    |
| 005                  | Warehouse          | .00                 | .00           | .00                | .00                 | .00              | .00               |                   | 00      |
| 006                  | In-Transit st      | .50                 | 2.00          | .00                | .00                 | .00              | .50               |                   | 00      |
| 098                  | SCRAP W            | .00                 | .00           | .00                | .00                 | .00              | .00               | .(                | 00      |
| •                    |                    |                     |               |                    |                     |                  |                   |                   | •       |
|                      | On Hand            | On PO               | On SO         | On Bk Ord          | Comm                | litted Av        | /ailable In       | Shipping          | Or      |
| Totals               | 5,757.50           | 613.00              | 1,010.00      | 10.00              | 1,020               | 0.00 4,7         | 737.50            | .00               |         |
| •                    |                    |                     |               |                    |                     |                  |                   |                   | •       |
| <u></u>              |                    |                     |               |                    | 1                   | Accept           | Cancel            | Delete            | a       |

Enter a Landed Cost Entry with the lines of that Purchase Order.

| 🚮 Landed Cost Entry                                     |                                           |                                                                             | _ <b>_</b> ×       |
|---------------------------------------------------------|-------------------------------------------|-----------------------------------------------------------------------------|--------------------|
| Landed Cost Entry Number                                | 0000241 🔍 📄 Date 11/1                     | 2/2010 User IIG                                                             |                    |
| <u>1</u> . Header                                       | <u>2</u> . Address <u>3</u> . Lines       | 4. Totals                                                                   |                    |
| P/0 Number Import B/<br>0010106 🔍<br>Container Number 🖇 | 1  1001-                                  | Import Entry #<br>HON-H252  Qty Ordered Qty Shipped Qty Re<br>500.00 500.00 | ceived U/M Undo    |
|                                                         | Unit Cost Custom Classificati             |                                                                             |                    |
| 001                                                     | 657.17 1111.11.1111                       | م                                                                           |                    |
| P/0 # L Item Nu                                         |                                           | Received U/M \$Alloc<br>0.00 EACH 0.00                                      | Duty In Transit LC |
| 0010106 1001-H0<br>0010106 2480-8-5                     | IN-H252 500.00 500.00<br>30 200.00 200.00 | 0.00 EACH 0.00<br>0.00 CASE 0.00                                            | 0.00 Y             |
|                                                         |                                           |                                                                             | Import Tally       |
|                                                         |                                           | Accept Cancel                                                               | Delete             |
|                                                         |                                           |                                                                             | IIG ABC 11/12/2010 |

Run the In-Transit Register program and register some quantities for that Landed Cost Entry as In-Transit.

| 🖁 In-Transit | Register   |          |         |               |                          |         |            |               | _ 🗆 ×              |
|--------------|------------|----------|---------|---------------|--------------------------|---------|------------|---------------|--------------------|
| Selection    |            | All      | Startir | ng            | Ending                   |         |            |               |                    |
| Landed Cos   | st Number  |          | 0000    | 1241 🔍        | 0000241 🔍                |         |            |               |                    |
| Vendor Nun   | nber       |          |         | ٩,            | 99-ZZZZZZZ               |         |            |               |                    |
| Purchase 0   | rder Numbe | er 🔽     |         | <b>Q</b>      | <u> 7777777</u> <b>Q</b> |         |            |               |                    |
| LCE No.      | P.O. No.   | Vendor N | 0.      | Item No.      |                          | Shipped | In Transit | Whse          | Qty                |
| 0000241      | 0010106    | 01-AIRW/ | ٩Y      | 1001-HON-H252 |                          | 500.00  | 200.00     | 006           | 300.00             |
| 0000241      | 0010106    | 01-AIRW/ | ٩Y      | 2480-8-50     |                          | 200.00  | 100.00     | 006           | 100.00             |
|              |            |          |         |               |                          |         |            |               |                    |
|              |            |          |         |               | Reset                    | Load    | Clear      | <u>C</u> ance | I <u>R</u> egister |
|              |            |          |         |               |                          |         |            | IIG AE        | IC 11/12/2010      |

Now that the Landed Cost Entry has quantity in transit, the **Status** field is enabled and displays **In-Transit**, in the top right corner of the screen.

The **In-Transit** field in the Landed Cost Entry displays those registered quantities.

| 🚮 Landed Cost Entry                          |                                                        | _ 🗆 X                                                     |
|----------------------------------------------|--------------------------------------------------------|-----------------------------------------------------------|
| Landed Cost Entry Number 0000241             | 🔧 [ ] Date 11/12/2010 User                             | IIG Status In-Transit 🥅                                   |
| <u>1</u> . Header <u>2</u> . Address         | <u>3</u> , Lines <u>4</u> ,                            | Totals                                                    |
| P/0 Number Import B/L #<br>0010106 🔍         | Line #<br>1  1001-HON-H252                             | Import Entry # Qty In-Transit                             |
| Container Number Size                        | Letter of Credit# Qty Ordered Qt<br>500.00             | y Shipped Qty Received U/M Shipped Qty Received U/M Split |
| Supplier Invoice No. Unit Cost<br>657.17     | Custom Classification No                               | Duty Amnt 0.00                                            |
| P/0 # L Item Number<br>0010106 1001-HON-H252 | Ordered Shipped Received U/M<br>500.00 500.00 0.00 EAC |                                                           |
| 0010106 2480-8-50                            | 200.00 200.00 0.00 CASI                                |                                                           |
|                                              |                                                        |                                                           |
|                                              |                                                        |                                                           |
|                                              |                                                        |                                                           |
|                                              |                                                        |                                                           |
|                                              |                                                        | Import Tally                                              |
|                                              |                                                        | <b>cept</b> <u>C</u> ancel <u>D</u> elete                 |
|                                              |                                                        | IIG ABC 11/12/2010                                        |

The registered quantity is added to the Qty on Hand for the In-Transit Warehouse:

| n Code                      | aintenance (AB           | j2            | r           | 5 <sup>1</sup> े <b>।</b> 4 ⊀ |                     | Copy <u>F</u> ron | n Renur       |                      | -   🗆<br>e |
|-----------------------------|--------------------------|---------------|-------------|-------------------------------|---------------------|-------------------|---------------|----------------------|------------|
| scription<br><u>1</u> . Mai | HON 2 DRAW!              |               | Quantity    | 🗩<br><u>4</u> . History       | ] <u>5</u> . Transa | ctions <u>6</u>   | . Orders      | <u>7</u> . Cost Deta | ii ]       |
| Standard                    | Unit of Measure          | EACH          |             |                               |                     |                   |               |                      |            |
| Whse                        | Description              | On Hand       | On PO       | On SO 0                       | In Bk Ord           | Committed         | Available     | In Shipping          | 8          |
| 000                         | CENTRAL                  | 3,253.00      | 611.00      | 8.00                          | .00                 | 8.00              | 3,245.00      | .00                  |            |
| 001                         | EAST WA                  | 990.00        | .00         | 990.00                        | .00                 | 990.00            | .00           | .00                  |            |
|                             | WEST WA                  | 1,514.00      | .00         | 12.00                         | 10.00               | 22.00             | 1,492.00      | .00                  | 5          |
|                             | Warehouse                | .00           | .00         | .00                           | .00                 | .00               | .00           | .00                  |            |
|                             | In-Transit st<br>SCRAP W | 200.50<br>.00 | 2.00<br>.00 | .00<br>.00                    | .00<br>.00          | .00<br>.00        | 200.50<br>.00 | .00<br>.00           |            |
|                             |                          |               |             |                               |                     |                   |               |                      |            |
| •                           | On Hand                  | On PO         | On SO       | On Bk Or                      | d Commi             | tted Ava          | ailable In    | ▶<br>Shipping Or     |            |
| Totals                      | 5,957.50                 | 613.00        | 1,010.00    | 10.00                         | 1,020               | .00 4,93          | 37.50         | .00                  |            |
| •                           |                          |               |             |                               |                     |                   |               | Þ                    |            |
| •                           |                          |               |             |                               | (                   | Accept            | Cancel        | Delete               | •          |

After running the **PO Daily Transactions Register**, the amounts of the items registered as In-Transit, are posted to the G/L accounts of the Lines of the Purchase Order.

| Airway Property LCE:0000242         877.12           115-00-03         Inventory - Central Warehouse         1,311.30           Airway Property LCE:0000200         1,311.30           965-00-00         Landed Cost         600.00           Airway Property LCE:0000242         1,311.30           965-00-00         Landed Cost         1,311.30           Airway Property LCE:0000242         2,789.02         2,789.02           965-00-00         Landed Cost         2,789.02         2,789.02           965-00-00         Cash on hand         389,700.00         389,700.00           Airway PROPERTY LCE:0000241         107-00-00         GL Landed Cost FD & Sandon         389,700.00           115-00-03         Inventory - Central Warehouse         131,434.00         131,434.00           AIRWAY PROPERTY LCE:0000241         131,434.00         1,121,134.00           107-00-00         Landed Cost FD & Sandon land         389,700.00           AIRWAY PROPERTY LCE:0000241         131,434.00         131,434.00           115-00-03         Inventory - Central Warehouse         131,434.00           AIRWAY PROPERTY LCE:0000241         1,121,134.00         1,121,134.00           AIRWAY PROPERTY LCE:0000241         1,121,134.00         1,121,3323.02           000062                                                                                                    | Source Journal | Account Number | Account Description/Posting Comment | Debit        | Credit       |
|----------------------------------------------------------------------------------------------------|----------------|----------------|-------------------------------------|--------------|--------------|
| 115-00-03         Inventory - Central Warehouse         877.12           Airway Property         LCE:0000200         1.311.30           Airway Property         LCE:0000200         600.00           Airway Property         LCE:0000200         600.00           Airway Property         LCE:0000200         1.311.30           Airway Property         LCE:0000200         1.311.30           Airway Property         LCE:0000200         1.311.30           Airway Property         LCE:0000200         2.789.02           Ource Journal         Airway Property         LCE:0000211           100-00-00         Cash on hand         389,700.00           AIRWAY PROPERTY         LCE:0000241         389,700.00           115-00-03         Inventory - Central Warehouse         131,434.00           AIRWAY PROPERTY         LCE:0000241         131,434.00           115-00-03         Inventory - Central Warehouse         131,434.00           AIRWAY PROPERTY         LCE:0000241         131,434.00           AIRWAY PROPERTY         LCE:0000241         1,121,134.00           AIRWAY PROPERTY         LCE:0000241         1,121,134.00           AIRWAY PROPERTY         LCE:0000241         1,121,3323.02           Sournal 000062         1,123,923.                                                                                                    | .C-000061      | 111-00-00      | Other Receivables                   |              | 277.12       |
| Airway Property LCE:0000242         1.511.30           115-00-03         Inventory - Central Warehouse         1.511.30           965-00-00         Landed Cost         600.00           Airway Property LCE:0000242         1.911.30           965-00-00         Landed Cost         1.911.30           Airway Property LCE:0000242         1.911.30           965-00-00         Landed Cost         1.911.30           Airway Property LCE:0000240         1.911.30           Journal 000061 Totals:         2.789.02         2.789.02           0urce Journal         Account Number         Account Description/Posing Comment         Debit         Credit           C-000062         100-00-00         Cash on hand         389,700.00         AIRWAY PROPERTY LCE:0000241         389,700.00           107-00-00         GL Landed Cost FD&A         989,700.00         AIRWAY PROPERTY LCE:0000241         131,434.00           115-00-03         Inventory - Central Warehouse         131,434.00         1,121,134.00         1,121,134.00           AIRWAY PROPERTY LCE:0000241         Journal 000062 Totals:         1,121,134.00         1,121,134.00         1,121,134.00           AIRWAY PROPERTY LCE:0000241         AIRWAY PROPERTY LCE:0000241         1,123,323.02         1,121,3323.02         1,123,323.02         1,123,32                                                                                                    |                |                |                                     |              |              |
| 115-00-03         Inventory - Central Warehouse         1,311.30           Airway Property LCE:0000200         600.00           Airway Property LCE:0000242         1,311.30           965-00-00         Landed Cost         1,311.30           Airway Property LCE:0000242         2,789.02         2,789.02           ource Journal         Account Number         Account Description/Posting Comment         Debit         Credit           C-000062         100-00-00         Cash on hand         3989,700.00         AIRWAY PROPERTY LCE:0000241         3989,700.00           107-00-00         GL Landed Cost FD8A         989,700.00         AIRWAY PROPERTY LCE:0000241         131,434.00           115-00-03         Inventory - Central Warehouse         131,434.00         AIRWAY PROPERTY LCE:0000241         131,434.00           AIRWAY PROPERTY LCE:0000241         Isoure LC Totals:         1,121,134.00         1,121,134.00           AIRWAY PROPERTY LCE:0000241         Journal 00062 Totals:         1,123,023.02         1,123,023.02           ource Journal         Account Number         Account Description/Posting Comment         Debit         Credit           0-000         AIRWAY PROPERTY LCE:0000241         Journal 00062 Totals:         1,121,134.00         1,123,023.02           0-0000         AIRWAY PROPERTY LCE:0000241 <td></td> <td>115-00-03</td> <td>Inventory - Central Warehouse</td> <td>877.12</td> <td></td>                                                                                                    |                | 115-00-03      | Inventory - Central Warehouse       | 877.12       |              |
| Airway Property         LCE:0000200         600.00           965-00-00         Landed Cost         1,911.30           Airway Property         LCE:0000242         2,789.02           965-00-00         Landed Cost         1,911.30           Airway Property         LCE:0000200         2,789.02           ource Journal         Account Number         Account Description/Posting Comment         Debit         Credit           C-00062         100-00-00         Cash on hand         389,700.00         389,700.00           AIRWAY PROPERTY         LCE:0000241         389,700.00         389,700.00           107-00-00         GL Landed Cost         131,434.00         389,700.00           AIRWAY PROPERTY         LCE:0000241         389,700.00         114,434.00           AIRWAY PROPERTY         LCE:0000241         131,434.00         112,134.00           AIRWAY PROPERTY         LCE:0000241         1,121,134.00         1,121,332.02           Source LO Totals:         1,121,332.02         1,121,332.02         1,121,332.02           Cource Journal         Account Number         Account Description/Posting Comment         Debit         Credit           0-000068         115-00-03         Inventory - Central Warehouse         1,897.12         1,477.12                                                                                                    |                |                |                                     |              |              |
| 965-00-00         Landed Cost         600.00           Airway Property LCE:0000242         1,911.90           985-00-00         Landed Cost         1,911.90           Airway Property LCE:0000200         Journal 000061 Totals:         2,789.02         2,789.02           ource Journal         Account Number         Account Description/Posing Comment         Debit         Credit           000062         100-00         Cash on hand         389,700.00         389,700.00         AIRWAY PROPERTY LCE:0000241         389,700.00           107-00-00         GL Landed Cost FD &A         389,700.00         389,700.00         AIRWAY PROPERTY LCE:0000241         131,434.00           115-00-03         Inventory - Central Warehouse         131,434.00         1,121,134.00         1,121,134.00           AIRWAY PROPERTY LCE:0000241         Journal 000062 Totals:         1,121,134.00         1,121,134.00         1,121,134.00           AIRWAY PROPERTY LCE:0000241         Journal 000062 Totals:         1,121,134.00         1,121,134.00         1,121,134.00         1,121,134.00         1,121,134.00         1,121,134.00         1,121,134.00         1,121,3323.02         1,123,323.02         1,123,323.02         1,123,323.02         1,123,323.02         1,123,323.02         1,123,323.02         1,123,323.02         1,123,323.02         1,123,323.02 <td></td> <td>115-00-03</td> <td></td> <td>1,911.90</td> <td></td>                                                                                                    |                | 115-00-03      |                                     | 1,911.90     |              |
| Airway Property         LCE:0000242         1.911.90           Airway Property         LCE:0000200         0.00mal 000061 Totals:         2,789.02         2,789.02           Ource Journal         Account Number         Account Description/Posting Comment         Debit         Credit           C-000062         100-00-00         Cash on hand         389,700.00         389,700.00         AIRWAY PROPERTY         107-00-00         GL Landed Cost FD&A         989,700.00         389,700.00         389,700.00         389,700.00         AIRWAY PROPERTY         113,434.00         113,434.00         1131,434.00         1131,434.00         112,1,134.00         112,1,134.00         1,121,134.00         1,121,134.00         1,121,134.00         1,121,134.00         1,121,134.00         1,121,134.00         1,121,134.00         1,121,134.00         1,121,134.00         1,121,134.00         1,121,134.00         1,121,134.00         1,121,134.00         1,121,134.00         1,121,134.00         1,121,134.00         1,121,134.00         1,121,134.00         1,121,134.00         1,121,134.00         1,121,134.00         1,121,134.00         1,121,134.00         1,121,134.00         1,121,134.00         1,121,134.00         1,121,134.00         1,121,134.00         1,121,134.00         1,121,134.00         1,121,134.00         1,121,134.00         1,121,134.00         1,121,134.00 <td></td> <td></td> <td></td> <td></td> <td></td>                                                                                                    |                |                |                                     |              |              |
| 965-00-00         Landed Cost<br>Airway Property LCE:0000200         Journal 000061 Totals:         1,911.90           ource Journal         Account Number         Account Description/Posting Comment         Debit         Credit           C-000062         100-00-00         Cash on hand<br>AIRWAY PROPERTY LCE:0000241         989,700.00         989,700.00           107-00-00         GL Landed Cost F0 &A<br>AIRWAY PROPERTY LCE:0000241         989,700.00         989,700.00           115-00-03         Inventory - Central Warehouse         131,434.00         131,434.00           AIRWAY PROPERTY LCE:0000241         Juneal 000062 Totals:         1,121,134.00           965-00-00         Landed Cost PROPERTY LCE:0000241         1,121,134.00           Jurrael 000062 Totals:         1,121,134.00         1,123,932.02           Cource Journal         Account Number         Account Description/Posting Comment         Debit         Credit           0-000068         115-00-03         Inventory - Central Warehouse         1,897.12         1,23,932.02           0-000068         115-00-03         Inventory - Central Warehouse         1,897.12         1,477.12           200-01-00         Account payable - trade         1,477.12         1,477.12           P/0 RECEIPT ENTRY DIV/01         1,477.12         1,477.12                                                                                                    |                | 965-00-00      |                                     |              | 600.00       |
| Airway Property LCE:0000200         Journal 000061 Totals:         2,789.02         2,789.02           Jource Journal         Account Number         Account Description/Posing Comment         Debit         Credit           000062         100-00-00         Cash on hand<br>AIRWAY PROPERTY LCE:0000241         389,700.00         389,700.00           107-00-00         GL Landed Cost FD &A<br>AIRWAY PROPERTY LCE:0000241         389,700.00         389,700.00           115-00-03         Inventory - Central Warehouse         131,434.00         131,434.00           AIRWAY PROPERTY LCE:0000241         Jaurnal 000062 Totals:         131,434.00           AIRWAY PROPERTY LCE:0000241         Journal 000062 Totals:         1,121,134.00           AIRWAY PROPERTY LCE:0000241         Journal 000062 Totals:         1,121,134.00           AIRWAY PROPERTY LCE:0000241         Journal 000062 Totals:         1,121,134.00           AIRWAY PROPERTY LCE:0000241         Journal 000062 Totals:         1,121,134.00           AIRWAY PROPERTY LCE:0000241         Journal 000062 Totals:         1,121,134.00           Journal 000062 Totals:         1,121,134.00         1,121,3323.02           Ouroe Journal         Account Number         Account Description/Posting Comment         Debit         Credit           Ouroe Journal         Inventory - Central Warehouse         1,                                                                                                    |                |                |                                     |              |              |
| Journal 000061 Totals:         2,789.02         2,789.02           Jource Jounal         Account Number         Account Description/Posting Comment         Debit         Credit           C-000062         100-00-00         Cash on hand         389,700.00         389,700.00         AIRWAY PROPERTY LCE:0000241         389,700.00           107-00-00         GL Landed Cost FD&A         389,700.00         AIRWAY PROPERTY LCE:0000241         389,700.00           115-00-03         Inventory - Central Warehouse         131,434.00         131,434.00           AIRWAY PROPERTY LCE:0000241         Jarway PROPERTY LCE:0000241         131,434.00           AIRWAY PROPERTY LCE:0000241         Jarway PROPERTY LCE:0000241         1,121,134.00           Jarway PROPERTY LCE:0000241         Jarway PROPERTY LCE:0000241         1,121,134.00           Jarway PROPERTY LCE:0000241         Journal 000062 Totals:         1,121,134.00           Jarway PROPERTY LCE:0000241         Jarway PROPERTY LCE:0000241         1,123,923.02           Jarway Property INV:IN/ Debit         Jarget Carabi         1,121,134.00           Guirce Jounal         Account Number         Account Description/Posting Comment         Debit         Credit           0-000068         115-00-03         Inventory - Central Warehouse         1,697.12         Jarway Property INV:INV_123 <t< td=""><td></td><td>965-00-00</td><td></td><td></td><td>1,911.90</td></t<>                                                                                                    |                | 965-00-00      |                                     |              | 1,911.90     |
| Account Number         Account Description/Posting Comment         Debit         Credit           C-000062         100-00         Cash on hand         388,700.00         AIRWAY PROPERTY LCE:0000241         388,700.00           107-00-00         GL Landed Cost FD&A         989,700.00         388,700.00           AIRWAY PROPERTY LCE:0000241         131,434.00         AIRWAY PROPERTY LCE:0000241         131,434.00           115-00-03         Inventory - Central Warehouse         131,434.00         131,434.00           AIRWAY PROPERTY LCE:0000241         Journal 000062 Totals:         131,434.00           Jurnal 000062 Totals:         1,121,134.00         1,121,134.00           AIRWAY PROPERTY LCE:0000241         Jurnal 000062 Totals:         1,121,134.00           Jurnal 000062 Totals:         1,121,134.00         1,121,3323.02           Cource Journal         Account Number         Account Description/Posting Comment         Debit         Credit           0-000068         115-00-03         Inventory - Central Warehouse         1,697.12         1,477.12           200-01-00         Account payable - trade         1,477.12         1,477.12           P/0 RECEIPT ENTRY DIV:01         1,477.12         1,477.12                                                                                                    |                |                |                                     | 0.700.00     | 2 700 02     |
| C-000062         100-00-00         Cash on hand<br>AIRWAY PROPERTY LCE:0000241         388,700.00           107-00-00         GL Landed Cost F0 &A<br>AIRWAY PROPERTY LCE:0000241         388,700.00           115-00-03         Inventory - Central Warehouse         131,434.00           AIRWAY PROPERTY LCE:0000241         131,434.00           985-00-00         Landed Cost         131,434.00           AIRWAY PROPERTY LCE:0000241         1,121,134.00           Journal 000062 Totals:         1,121,134.00           Source LC Totals:         1,121,134.00           0-000068         115-00-03         Inventory - Central Warehouse           115-00-03         Inventory - Central Warehouse         1,897.12           Airway Property INV:INV_123         1,697.12           200-01-00         Account payable - trade         1,477.12           P/0 RECEIPT ENTRY DIV:01         1,477.12                                                                                                    |                |                |                                     |              |              |
| AIRWAY PROPERTY LCE:0000241         989,700.00           107-00-00         GL Landed Cost F0 %A         989,700.00           AIRWAY PROPERTY LCE:0000241         131,434.00           115-00-03         Inventory - Central Warehouse         131,434.00           AIRWAY PROPERTY LCE:0000241         131,434.00           985-00-00         Landed Cost         131,434.00           AIRWAY PROPERTY LCE:0000241         Journal 000062 Totals:         1,121,134.00           Journal 000062 Totals:         1,121,134.00         1,123,323.02           Ource Journal         Account Number         Account Description/Posting Comment         Debk         Credit           0-000068         115-00-03         Inventory - Central Warehouse         1,697.12         Airway Property INV:INV_123         1,477.12           200-01-00         Accounts payable - trade         1,977.12         1,477.12         1,477.12                                                                                                    | Source Journal | Account Number | Account Description/Posting Comment | Debit        | Credit       |
| 107-00-00         GL Lande Cost FD&A<br>AIRWAY PROPERTY LCE:0000241         989,700.00           115-00-03         Inventory - Central Warehouse         131,434.00           AIRWAY PROPERTY LCE:0000241         Inventory - Central Warehouse         131,434.00           AIRWAY PROPERTY LCE:0000241         AIRWAY PROPERTY LCE:0000241         131,434.00           Journal 000062 Totals:         1,121,134.00         1,121,134.00           AIRWAY PROPERTY LCE:0000241         Journal 000062 Totals:         1,121,134.00           Journal 000062 Totals:         1,121,134.00         1,121,134.00           Outce Journal         Account Number         Account Description/Posting Comment         Debit         Credit           0-000068         115-00-03         Inventory - Central Warehouse         1,697.12         Accounts payable - trade         1,477.12           200-01-00         Accounts payable - trade         1,477.12         1,477.12                                                                                                    | C-000062       | 100-00-00      |                                     | 989,700.00   |              |
| AIRWAY PROPERTY LCE:0000241         131,434.00           115-00-03         AIRWAY PROPERTY LCE:0000241         131,434.00           965-00-00         Landed Cost         131,434.00           AIRWAY PROPERTY LCE:0000241         Journal 000062 Totals:         1,121,134.00           Journe Journal Warehouse         1,121,134.00         1,121,134.00           Ource Journal Mumber         Account Description/Posing Comment         Debit         Credit           0-000068         115-00-03         Inventory - Central Warehouse         1,697.12           Airway Property INV:INV_123         Accounts payable - trade         1,477.12           P/O RECEIPT ENTRY DIV/01         P/O RECEIPT ENTRY DIV/01         1,477.12                                                                                                    |                |                |                                     |              |              |
| 115-00-03         Inventory - Central Warehouse         131,434.00           AIRWAY PROPERTY LCE:0000241         365-00-00         131,434.00           Second Description/Posting Comment         1,121,134.00           Journee Journal         Account Number         Account Description/Posting Comment         1,121,134.00           0-000068         115-00-03         Inventory - Central Warehouse         1,897.12           Airway Property INV:INV_123         Account spayable - trade         1,477.12           P/O RECEIPT ENTRY DIV:01         P/O RECEIPT ENTRY DIV:01         1,477.12                                                                                                    |                | 107-00-00      |                                     |              | 989,700.00   |
| AIRWAY PROPERTY LCE:0000241         131,434.00           965-00-00         Landed Cost         131,434.00           AIRWAY PROPERTY LCE:0000241         Journal 000062 Totals:         1,121,134.00           Jource Jounal         Account Number         Account Description/Posting Comment         Debt         Credit           0-000068         115-00-03         Inventory - Central Warehouse         1,697.12         Account Spayable - trade         1,477.12           200-01-00         Accounts payable - trade         1,477.12         1,477.12                                                                                                    |                |                |                                     |              |              |
| 965-00-00         Landed Cost<br>AIRWAY PROPERTY LCE:0000241         131,434.00           Journal 000062 Totals:         1,121,134.00         1,121,134.00           Journe Journal         Account Number         Account Description/Posting Comment         Debt         Credit           0-000068         115-00-03         Inventory - Central Warehouse         1,697.12         Account Spayable - trade         1,477.12           200-01-00         Accounts payable - trade         1,477.12         1,477.12                                                                                                    |                | 115-00-03      |                                     | 131,434.00   |              |
| AIRWAY PROPERTY LCE:0000241         Journal 000062 Totals:         1,121,134.00         1,121,134.00           Source LO mail         Account Number         Account Description/Posting Comment         Debit         Credit           0-000068         115-00-03         Inventory - Central Warehouse         1,637.12         Account Spayable - trade         1,477.12           200-01-00         Accounts payable - trade         P/0 RECEIPT ENTRY DIV/01         1,477.12                                                                                                    |                | 00E 00 00      |                                     |              | 101 404 00   |
| Journal 000062 Totals:         1,121,134.00         1,121,134.00           Source LO Totals:         1,121,134.00         1,121,134.00         1,121,134.00           Ource Journal         Account Number         Account Description/Posting Comment         Debit         Credit           0-000068         115-00-03         Inventory - Central Warehouse         1,697.12         1,697.12         1,477.12           200-01-00         Accounts payable - trade         1,477.12         1,477.12                                                                                                    |                | 363-00-00      |                                     |              | 131,434.00   |
| Source LC Totals:         International<br>(1,123,923.02)         International<br>(1,123,923.02) <thinternational<br>(1,123,923.02)         Internation</thinternational<br> |                |                |                                     | 1 121 124 00 | 1 121 124 00 |
| Account Number         Account Description/Posting Comment         Debit         Credit           0-000068         115-00-03         Inventory - Central Warehouse         1,897.12           200-01-00         Accounts payable - trade         1,477.12           P/O RECEIPT ENTRY DIV/01         P/O RECEIPT ENTRY DIV/01                                                                                                    |                |                |                                     |              |              |
| 0-000068 115-00-03 Inventory - Central Warehouse 1,697.12<br>Airway Property INV:INV_123<br>200-01-00 Accounts payable - trade 1,477.12<br>P/0 RECEIPT ENTRY DIV:01                                                                                                    |                |                |                                     |              |              |
| Airvay Property INV:INV_123<br>200-01-00 Accounts payable - trade 1,477.12<br>P/0 RECEIPT ENTRY DIV:01                                                                                                    |                |                |                                     |              | Credit       |
| 200-01-00 Accounts payable - trade 1,477.12<br>P/O RECEIPT ENTRY DIV:01                                                                                                    | PO-000068      | 115-00-03      | -                                   | 1,697.12     |              |
| P/O RECEIPT ENTRY DIV:01                                                                                                    |                |                |                                     |              |              |
|                                                                                                    |                | 200-01-00      |                                     |              | 1,477.12     |
|                                                                                                    |                |                | P/U RECEIPTENTRY DIV:01             |              |              |
|                                                                                                    | D              |                |                                     |              | Page: 1      |

Here are the transactions of these accounts (the postings of the Landed Cost Entry are selected):

| occount No.     | 115-00-0     | 13                     |                              |                         |            | 🕨 🗐            | <u>B</u> u      | dget |
|-----------------|--------------|------------------------|------------------------------|-------------------------|------------|----------------|-----------------|------|
| escription)     | Inventor     | y - Central W          | arehouse                     |                         |            |                |                 |      |
| <u>1</u> . Main | <u>2</u> . H | History                | <u>3</u> . Variance          | <u>4</u> . Transactions |            |                | Fiscal Year 201 | 0 💌  |
| Per 🛆 D         | ate          | Journal                | Posting Rem                  | ark                     |            | Debit          | Crec            | H    |
|                 |              | PP-000004              | Airway Prope                 |                         |            |                | 2,605.2         |      |
|                 |              | LC-000057              | Airway Prope                 |                         |            |                | 1,728.6         | 8    |
|                 |              | LC-000058              | Allclimate Ma                |                         |            | 64.00          |                 | 8    |
|                 |              | PO-000065              | Allclimate Ma                |                         |            | 51.98          | 17.001.0        |      |
|                 |              | PO-000065<br>LC-000059 | Allolimate Ma                |                         |            | 32.00          | 47,964.0        |      |
|                 |              | LC-000059              | Airway Prope<br>Airway Prope |                         |            | 32.00<br>32.00 |                 |      |
|                 |              | PD-000066              | Airway Prope                 |                         |            | 32.00<br>20.00 |                 |      |
|                 |              | PO-000066              | Airway Prope                 |                         |            | 20.00          | 30,732.0        |      |
|                 |              | PO-000067              | Airway Prope                 |                         |            | 02.00          |                 |      |
| 11 11           | /12/2010     | LC-000061              | · ·                          | rty LCE:0000242         | 8          | 77.12          |                 |      |
| 11 11           | /12/2010     | LC-000061              | Airway Prope                 | rty_LCE:0000200         | 1,91       | 11.90          |                 |      |
|                 |              | LC-000062              | AIRWAY PR                    | DPERTY LCE:000024       | 1 131,43   | 34.00          |                 |      |
| 11 11           | /12/2010     | PO-000068              | Airway Prope                 | rty INV:INV_123         | 1,6        | 97.12          | -               |      |
| •               |              |                        |                              |                         |            |                |                 |      |
|                 | Beginn       | iing                   | Debit                        | Credit                  | Net Change |                | Ending Balance  |      |
|                 | 214,399.     | 43                     | 386,076.00                   | 83,029.86               | 303,046.14 |                | 517,445.57      |      |

| 👫 Account M     | aintenance ( <i>i</i>     | ABC) 11/12/2010       |                         |            |                | ļ               | <u> </u>                         |
|-----------------|---------------------------|-----------------------|-------------------------|------------|----------------|-----------------|----------------------------------|
| Account No.     | 100-00-00                 |                       |                         |            | <b>&gt;</b>    | <u>B</u> u      | dget                             |
| Description     | Cash on hand              |                       |                         |            |                |                 |                                  |
| <u>1</u> . Main | <u>2</u> . History        | / <u>3</u> . Variance | <u>4</u> . Transactions |            |                | Fiscal Year 201 |                                  |
|                 | ate Jour<br>/12/2010 LC-0 |                       | ark<br>OPERTY LCE:00002 |            | Debit 00.00    | Credit          | <b>8</b><br><b>8</b><br><b>8</b> |
|                 | Beginning                 | Debit                 | Credit                  | Net Change |                | Ending Balance  |                                  |
|                 | 0.00                      | 989,700.00            | 0.00                    | 989,700.00 |                | 989,700.00      |                                  |
|                 |                           |                       |                         | Accept     | <u>C</u> ancel | Delete          |                                  |

The sum of these amounts is posted from the Landed Cost Clearing account specified in the Product Line Maintenance (selected line):

| Account No      | . 115-00-0  | 03            |                     |                    | <u>-</u> | 🕨 🖬 📖     | <u>B</u> u       | dget              |
|-----------------|-------------|---------------|---------------------|--------------------|----------|-----------|------------------|-------------------|
| Description     | Inventor    | y - Central W | arehouse            |                    |          |           |                  |                   |
| <u>1</u> . Main | <u>2</u> .1 | History       | <u>3</u> . Variance | 4. Transactions    |          |           | Fiscal Year 201  | 0 💌               |
| Per 🛆 [         | Date        | Journal       | Posting Rem         | ark                |          | Debit     | Crec 🔺           | H                 |
| 01 1            | /13/2010    | PP-000004     | Airway Proper       | ty INV:INV-101     |          |           | 2,605.2          |                   |
| 04 4            | /7/2010     | LC-000057     | Airway Proper       | ty LCE:0000191     |          |           | 1,728.6          | 8                 |
| 04 4            | /9/2010     | LC-000058     | Allclimate Mai      | ntenance LCE:00002 | 210 4    | 17,964.00 |                  |                   |
| 04 4            | /9/2010     | PO-000065     | Allclimate Mai      | ntenance REC:G001  | 1 4      | 18,151.98 | laumal Zasas Al  |                   |
| 04 4            | /9/2010     | PO-000065     | Allclimate Mai      | ntenance LCE:00002 | 210      |           | Journal Zoom, Al | 1-Z <sub>10</sub> |
| 11 1            | 1/9/2010    | LC-000059     | Airway Proper       | ty LCE:0000237     |          | 30,732.00 |                  |                   |
| 11 1            | 1/9/2010    | LC-000060     | Airway Proper       | ty LCE:0000238     |          | 30,732.00 |                  |                   |
| 11 1            | 1/9/2010    | PO-000066     | Airway Proper       | ty REC:G001170     | ) !      | 51,920.00 |                  |                   |
| 11 1            | 1/9/2010    | PO-000066     | Airway Proper       | ty LCE:0000238     |          |           | 30,732.0         |                   |
|                 |             | PO-000067     | Airway Proper       |                    |          | 3,202.00  |                  |                   |
| 11 1            | 1/12/2010   | LC-000061     | Airway Proper       | ty LCE:0000242     |          | 877.12    |                  |                   |
|                 |             | LC-000061     |                     | ty LCE:0000200     |          | 1,911.90  |                  |                   |
|                 |             | LC-000062     |                     | PERTY LCE:000024   | 1 1:     | 31,434.00 |                  |                   |
| 11 1            | 1/12/2010   | PO-000068     | Airway Proper       | ty INV:INV_123     |          | 1,697.12  | -                |                   |
| •               |             |               |                     |                    |          |           |                  |                   |
|                 | Beginr      | ning          | Debit               | Credit             | Net Cha  | ange      | Ending Balance   |                   |
|                 | 214,399.    | .43           | 386,076.00          | 83,029.86          | 303,046  | 6.14      | 517,445.57       |                   |
|                 |             |               |                     |                    | Accept   | Cancel    | Delete           |                   |

Click the **Journal Zoom** button to view the **Journal Drill Down** for that selected transaction:

| <b>M</b> 3 | ournal Drill D           | own    |                                    |               |                    |                  |                                    | ?      |      |
|------------|--------------------------|--------|------------------------------------|---------------|--------------------|------------------|------------------------------------|--------|------|
| Jou        | rnal No. LC-0            | 00061  | Airway Prop                        | erty LCE:0000 | 242                | F;               | Posting Date                       | 11/12/ | 2010 |
| Upd        | lated On 11/1            | 2/2010 | Updated At                         | 4:07 pm       | Updated By         | USERIIG          |                                    |        |      |
|            | Account No.<br>111-00-00 |        | escription<br>her Receivable       | es            | Debit              | Credit<br>277.12 | Comment<br>Airway Property         |        | L,   |
| ·          | 115-00-03<br>115-00-03   | In     | ventory - Centr<br>ventory - Centr |               | 877.12<br>1,911.90 |                  | Airway Property<br>Airway Property | L<br>L |      |
|            | 965-00-00<br>965-00-00   |        | inded Cost<br>Inded Cost           |               |                    |                  | Airway Property<br>Airway Property |        |      |
|            |                          |        |                                    |               |                    |                  |                                    |        |      |
|            |                          |        |                                    |               |                    |                  |                                    |        |      |
|            |                          |        |                                    |               |                    |                  |                                    |        |      |
|            |                          |        |                                    |               |                    |                  |                                    |        |      |
|            |                          |        |                                    |               |                    |                  | <u></u> K                          | 18     |      |

Run the Landed Cost Receipt Generation:

| 👫 Landed Cost Receipt Generati 💶 🗙 |
|------------------------------------|
| Landed Cost Entry Number 0000240 🔍 |
| Proceed Cancel                     |
| IIG ABC 11/12/2010                 |

The program generates a Receipt of Goods for the specified Landed Cost Entry:

| 👫 Sage | MAS 90                       |   | × |
|--------|------------------------------|---|---|
| į)     | Generated receipt 001176/001 | · |   |

Run the **Daily Receipt Registers/Update**, and then the **Daily Transaction Register**.

The quantities being In-Transit before the update, are subtracted from the Qty on Purchase Order and added to the Qty on Hand for the PO line Warehouse:

| Item Ma<br>m Code<br>escription | intenance (Al<br>2480-8-50<br>DESK FILE 8''                                |                                                              | r                                                 | 5)<br>⊚<br>∎                            | Þ ÞI 🗐                                         | Copy <u>F</u> rom                              | Renum                                                          |                                         | e        |
|---------------------------------|----------------------------------------------------------------------------|--------------------------------------------------------------|---------------------------------------------------|-----------------------------------------|------------------------------------------------|------------------------------------------------|----------------------------------------------------------------|-----------------------------------------|----------|
| <u>1</u> . Mair                 | · · · · · · · · · · · · · · · · · · ·                                      |                                                              | Quantity                                          | <u>4</u> . History                      | <u>5</u> . Transacti                           | ons] <u>6</u> .                                | Orders                                                         | <u>7</u> . Cost Deta                    | ail ]    |
| Standard                        | Unit of Measure                                                            | EACH                                                         |                                                   |                                         |                                                |                                                |                                                                |                                         |          |
| 000<br>001<br>002<br>005        | Description<br>CENTRAL<br>EAST WA<br>WEST WA<br>Warehouse<br>In-Transit st | On Hand<br>18,003.50<br>365.00<br>510.00<br>.00<br>10,001.00 | 0n P0<br>22,825.50<br>.00<br>200.00<br>.00<br>.00 | 0n S0 0n<br>.00<br>100.00<br>.00<br>.00 | Bk Ord Ca<br>.00<br>.00<br>20.00<br>.00<br>.00 | ommitted<br>.00<br>.00<br>120.00<br>.00<br>.00 | Available<br>18,003.50<br>365.00<br>390.00<br>.00<br>10,001.00 | In Shipping<br>.00<br>.00<br>.00<br>.00 |          |
| <b>▲</b>                        | On Hand<br>28,879.50                                                       | On PO<br>23.025.50                                           | On SO<br>100.00                                   | On Bk Ord<br>20.00                      | Committe                                       |                                                |                                                                | ►<br>Shipping Or<br>.00                 |          |
| ■ 10(dis<br>■                   | 20,010.00                                                                  | 20,020.00                                                    | 100.00                                            | 20.00                                   | 120.00                                         | 20,10                                          |                                                                |                                         |          |
| <u>&gt;</u>                     |                                                                            |                                                              |                                                   |                                         | [                                              | Accept                                         | <u>C</u> ancel                                                 | Delete                                  | <b>€</b> |

The amounts of the items registered as In-Transit, are posted back from the Lines G/L accounts of the Purchase Order.

The following are transactions of these accounts (the postings of the Landed Cost Entry are selected):

| Account No.     | 100-00-00          | ABC) 11/12/2010       |                         | -, 14-4  | d di           | _              | udget           |
|-----------------|--------------------|-----------------------|-------------------------|----------|----------------|----------------|-----------------|
| Description     | Cash on hand       |                       |                         |          |                |                |                 |
| <u>1</u> . Main | <u>2</u> . History | ) <u>3</u> . Variance | <u>4</u> . Transactions |          |                | Fiscal Year 20 | 10 💌            |
|                 |                    |                       |                         |          |                |                |                 |
| Per 🛆 Da        |                    |                       |                         |          | Debit          | Crea           | 60              |
| 11 11/          | 12/2010 LC-0       | 00062 AIRWAY PR       | OPERTY LCE:00002        | 241      | 989,700.00     |                | 8               |
|                 |                    |                       |                         |          |                |                | • 💌<br>🔊        |
|                 |                    |                       |                         |          |                |                |                 |
|                 |                    |                       |                         |          |                |                |                 |
|                 |                    |                       |                         |          |                |                |                 |
|                 |                    |                       |                         |          |                |                |                 |
|                 |                    |                       |                         |          |                |                |                 |
|                 |                    |                       |                         |          |                |                |                 |
|                 |                    |                       |                         |          |                |                |                 |
|                 |                    |                       |                         |          |                |                |                 |
|                 |                    |                       |                         |          |                | <b>)</b>       | 1               |
|                 | Beginning          | Debit                 | Credit                  |          |                | Ending Balance |                 |
|                 | 0.00               | 989,700.00            | 0.00                    | 989,700. | 00             | 989,700.00     |                 |
|                 |                    |                       |                         |          |                |                |                 |
|                 |                    |                       |                         | Accept   | <u>C</u> ancel | <u>D</u> elete | ₽0 <sub>i</sub> |

| ccount No.      | 115-00-0              | )3            |                                |               | I 🛛 🖉   | 🕨 🕨 📖     | Bu              | dget |
|-----------------|-----------------------|---------------|--------------------------------|---------------|---------|-----------|-----------------|------|
| escription)     | Inventor              | y - Central W | arehouse                       |               |         |           |                 |      |
| <u>1</u> . Main | <u>]</u> <u>2</u> . H | History       | <u>3</u> . Variance <u>4</u> . | Transactions  |         |           | Fiscal Year 201 | 0 💌  |
| Per 🛆 D         | late                  | Journal       | Posting Remark                 |               |         | Debit     | C.              | H    |
| 01 17           | /13/2010              | PO-000064     | STEVENS SUPPL                  | Y REC:GO      | 01158   | 1,092.50  |                 |      |
| 01 17           | /13/2010              | PO-000064     | Airway Property                | REC:G00116    | 1       | 1,354.76  |                 |      |
| 01 17           | /13/2010              | PO-000064     | Allclimate Mainten             | ance REC:G001 | 1163    | 32,806.62 |                 |      |
| 01 17           | /13/2010              | PO-000064     | Airway Property                | REC:G00116    | 4       | 2,200.00  |                 |      |
| 01 17           | /13/2010              | PP-000004     | Airway Property                | INV:INV-101   |         |           | 2,60            | 6    |
| 04 4/           | /7/2010               | LC-000057     | Airway Property                | LCE:0000191   |         |           | 1,72            |      |
| 04 4/           | /9/2010               | LC-000058     | Allclimate Mainten             |               | 210     | 47,964.00 |                 |      |
| 04 4/           |                       | PO-000065     | Allclimate Mainten             | ance REC:G001 | 1166    | 48,151.98 |                 |      |
|                 |                       | PO-000065     | Allclimate Mainten             |               |         |           | 47,96           |      |
|                 | /9/2010               | LC-000059     | Airway Property                | LCE:0000237   | 7       | 30,732.00 |                 |      |
|                 | 1/9/2010              | LC-000060     | Airway Property                | LCE:0000238   | }       | 30,732.00 |                 |      |
|                 |                       | PO-000066     | Airway Property                | REC:G00117    |         | 51,920.00 |                 |      |
|                 |                       | PO-000066     | Airway Property                | LCE:0000238   | 3       |           | 30,73           |      |
|                 |                       | PO-000067     | Airway Property IN             |               |         | 3,202.00  |                 |      |
|                 | 1/12/2010             | LC-000061     | Airway Property L              | CE:0000242    |         | 877.12    |                 |      |
| •               |                       |               |                                |               |         |           |                 |      |
|                 | Beginn                | iing          | Debit                          | Credit        | Net Cha | nge       | Ending Balance  |      |
|                 | 214,399.              | 43            | 386,076.00                     | 83,029.86     | 303,046 | .14       | 517,445.57      |      |

The sum of these amounts is posted to the Landed Cost Clearing account specified in the Product Line Maintenance (selected line):

Click the **Journal Zoom** button to view the **Journal Drill Down** for that selected transaction:

| 🚮 Journal Drill Down                                         |                                                                                                    |                             |         |                                                                                             | ?_O×       |
|--------------------------------------------------------------|----------------------------------------------------------------------------------------------------|-----------------------------|---------|---------------------------------------------------------------------------------------------|------------|
| Journal No. LC-000061                                        | Airway Property LCE:0000                                                                             | 242                         | F.      | Posting Date                                                                                | 11/12/2010 |
| Updated On 11/12/2010                                        | Updated At 4:07 pm                                                                                   | Updated By                  | USERIIG |                                                                                             |            |
| 111-00-00 Ot<br>115-00-03 In<br>115-00-03 In<br>965-00-00 La | escription<br>ther Receivables<br>ventory - Central<br>ventory - Central<br>anded Cost<br>anded Cost | Debit<br>877.12<br>1,911.90 | 600.00  | Comment<br>Airway Property L<br>Airway Property L<br>Airway Property L<br>Airway Property L |            |
| L                                                            |                                                                                                    |                             |         | <u> </u>                                                                                    | <b>.</b>   |

The In-Transit transactions can be viewed from the Item Maintenance.

| <b>Item Ma</b><br>em Code | aintenance (A    |              | 010                | <br> 2, io ⊮         | I 4 D DI 🗐           | Copy <u>F</u> rom  | Renum <u>b</u> er  |             |
|---------------------------|------------------|--------------|--------------------|----------------------|----------------------|--------------------|--------------------|-------------|
| escription                | HON 2 DRAV       | VER LETTER I | FLE W/O            | LK 🕞                 |                      |                    |                    |             |
| <u>1</u> . Mai            | in <u>2</u> . Ac | lditional    | <u>3</u> . Quantiț | y <u>4</u> . History | , <u>5</u> . Transac | tions <u>6</u> . 0 | rders <u>7</u> . ( | Cost Detail |
| Warehou                   | ise ALL 🔍        | AII AIIV     | Varehouse          | 25                   |                      |                    |                    |             |
| Whse                      | Description      | Trans Date   | Туре               | Ref No.              | Quantity             | Unit Cost          | Extension          | <u> </u>    |
| 006                       | In-Transit st    | 5/25/2003    | IR                 | LC-0000017           | 1.00                 | 123.17             | 123.17             | 8           |
| 006                       | In-Transit st    | 5/25/2003    | IR                 | LC-0000017           | 1.00                 | 123.17             | 123.17             |             |
| 006                       | In-Transit st    | 5/25/2003    | IR                 | LC-0000019           | 2.00                 | 130.81             | 261.62             |             |
| 006                       | In-Transit st    | 5/30/2003    | IR                 | LC-0000016           | 1.00                 | 79.56              | 79.56              |             |
| 006                       | In-Transit st    | 5/31/2003    | IA                 | 00000098             | 145.00               | 401.20             | 58,174.00          |             |
| 006                       | In-Transit st    | 5/31/2003    | IA                 | 00000103             | 2.00-                | 608.14             | 1,216.28-          |             |
| 006                       | In-Transit st    | 5/31/2003    | IR                 | LC-0000019           | 2.00-                | 130.81             | 261.62-            |             |
| 006                       | In-Transit st    | 5/31/2003    | IR                 | LC-0000024           | 1.00-                | 152.08             | 152.08-            |             |
| 006                       | In-Transit st    | 5/31/2003    | IB                 | LC-0000024           | 1.00                 | 152.08             | 152.08             |             |
| 098                       | SCRAP W          | 5/1/2003     | SO                 | 0100055-CM           | 1.00                 | 34.25              | 34.25              |             |
| 098                       | SCRAP W          | 5/31/2003    | PO                 | R001005              | 1.00-                | 34.25              | 34.25-             |             |
| •                         |                  |              |                    |                      |                      |                    |                    |             |
|                           | Beginning Qt     | у            | Receive            | d Adjuste            | ed/Sold              | Issued             | End                | ding Qty    |
|                           | 5.00             | ).           | 5,061.00           | )                    | 338.00               | 23.00-             | 5,                 | 371.00      |
| <b>%</b>                  |                  |              |                    |                      |                      | Accept             | ancel <u>D</u> ela | ete 🔒 🔇     |

The **Zoom** button displays the **Landed Cost History Inquiry**.

### **Business Insights - Explorer**

#### Landed Cost View

Select the Landed Cost View from the Business Insights Explorer menu. The Landed Cost Entry Header and Lines data is displayed in the Landed Cost Data View grid.

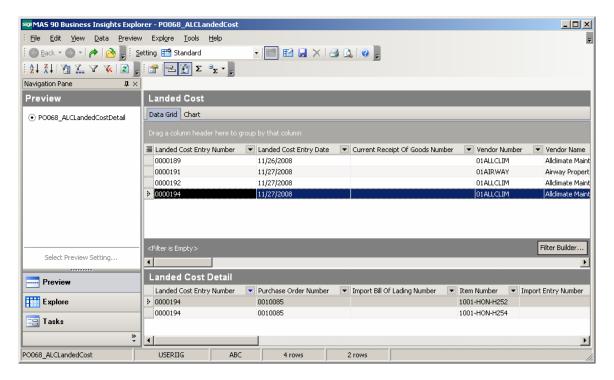

Select a row to preview the Landed Cost Entry lines in the Landed Cost Detail grid.

The Landed Cost View can be run also from the **Purchase Order Explore** menu.

### **Purchase Order**

The **PO Entry** has been modified to allow addition of new lines into the Purchase Order shipped through the Landed Cost Entry.

The following message is displayed when trying to open a PO having lines shipped in the Landed Cost Entry and in transit.

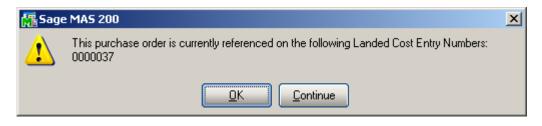

Select **OK** to terminate the program, or select **Continue** to open the existing information in the inquiry mode. Here you cannot modify the lines already shipped through Landed Cost Entry, you can add only new lines.